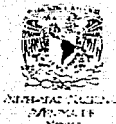

UNIVERSIDAD NACIONAL AUTONOMA DE MEXICO

FACULTAD DE CIENCIAS

# HERRAMIENTAS PARA COMPILADORES: MANEJO VIRTUAL

DE MATRICES GRANDES

# TESIS QUE PRESENTA

MARIA DE LOS ANGELES LICONA VELO

Para obtener el título de

**ACTUARIO** 

México, D.F.

TESIS CON **FALLA DE ORIGEN**  Marzo, 1993

 $2e<sub>2</sub>$ 

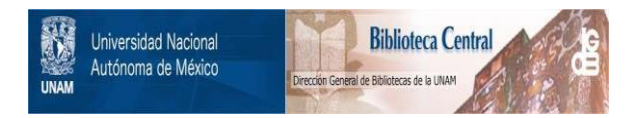

# **UNAM – Dirección General de Bibliotecas Tesis Digitales Restricciones de uso**

# **DERECHOS RESERVADOS © PROHIBIDA SU REPRODUCCIÓN TOTAL O PARCIAL**

Todo el material contenido en esta tesis está protegido por la Ley Federal del Derecho de Autor (LFDA) de los Estados Unidos Mexicanos (México).

El uso de imágenes, fragmentos de videos, y demás material que sea objeto de protección de los derechos de autor, será exclusivamente para fines educativos e informativos y deberá citar la fuente donde la obtuvo mencionando el autor o autores. Cualquier uso distinto como el lucro, reproducción, edición o modificación, será perseguido y sancionado por el respectivo titular de los Derechos de Autor.

 $D$   $I$   $C$   $E$ I S. N

Stanija ana n.

an shekarat

na kasa di katika di Kalend 발표 포도로 (Wiener Por

Pag.

ika Tian

II. MARCO TEORICO

INTRODUCCION.

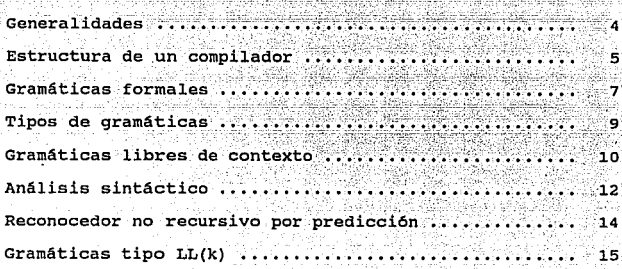

# III. TRANSFORMACION DE GRAMATICAS LIBRES DE CONTEXTO

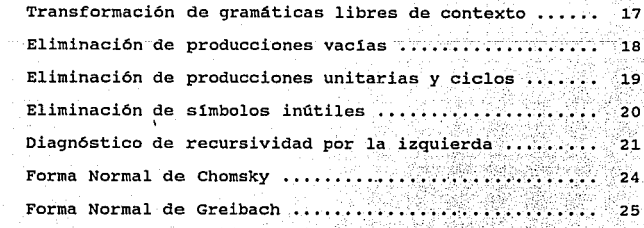

ù.

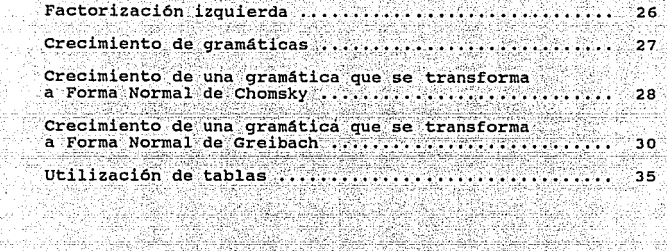

Pag.

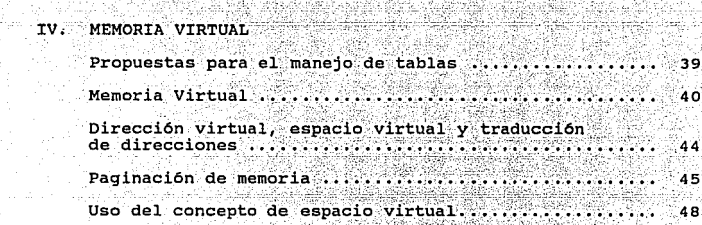

an an t-San Aonaichte<br>Canada

nte de la composición de la composición de la composición de la composición de la composición de la composició<br>Composición de la composición de la composición de la composición de la composición de la composición de la co

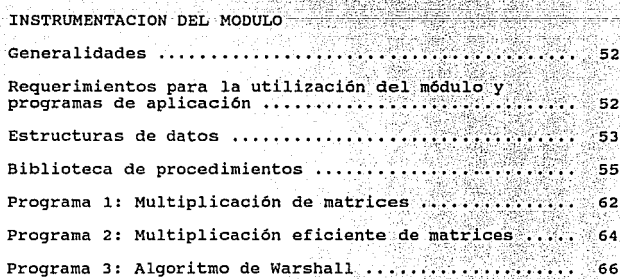

v.

Ź

Tanggunian<br>Anggripakan

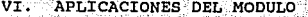

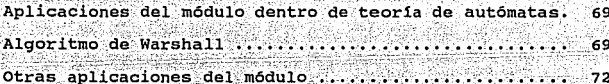

Pag.

APENDICE A. Biblioteca de procedimientos

APENDICE B. Programas de aplicación:

- Multiplicación de matrices
- Multiplicación eficiente de matrices
- Algoritmo de Warshall

**BIBLIOGRAFIA** 

ty Stock 시간 달라 버린 발레 KASA المتكار الموجود والمناور معاقل كوالدين ويستقل بالألواء فأهواء وبالمعاقب بالمعروف المو المحالف والمكروس المساكين للمسترد والمتهولا والمسالمين للمراس ستالين والمناوب المرومي والأسالية المالي السارات المساك in a component de la 14 de julio 1944 e de la construcción de la componentación de la construcción de la const<br>La construcción <u> 대한 방법</u> r i Mali de efektiva e de del construction de la construction de la construction de la construction de la construction<br>Proposition de la construction de la construction de la construction de la construction de la construction de<br>Pr

### INTRODUCCTON

El objetivo principal de este trabajo es resolver a través del manejo de matrices virtuales el problema de saturación de memoria ocasionado por el crecimiento excesivo de tablas en la construcción de un reconocedor no recursivo por predicción.

En el capitulo II, Marco teórico, se expone brevemente lo que es teoría de autómatas y lenguajes formales, dando las definiciones y conceptos con los que trataremos a través de este trabaio.

En el capítulo III, Transformación de gramáticas libres de contexto. se describe el procedimiento de transformación de gramáticas libres de contexto para que sea posible la construcción automática de un reconocedor no recursivo por predicción. En esta parte también se muestra la forma en la que crecen las gramáticas al ser transformadas y el por qué surge la necesidad de contar con herramientas que permitan la utilización de matrices grandes.

Entiel capitulo IV, Memoria virtual, se enumeran las alternativas que existen para el manejo de tablas, llegando a la conclusión de que la mejor opción es utilizar matrices virtuales. Se define también el concepto de espacio virtual y su mecanismo de funcionamiento (paginación de memoria). En esta parte, también se explica el uso del concepto de espacio virtual para la implementación del módulo de utilerías para el manejo de matrices virtuales.

Dado que la solución al problema de saturación de memoria es usar matrices virtuales, se generó un módulo que cuenta con las funciones y procedimientos necesarios para proveer las herramientas que permiten el manejo de éstas. En  $\mathbf{e}$ capítulo V, Instrumentación del módulo, se especifican las condiciones que requiere el módulo para ser utilizado. Así mismo, se detalla el objetivo, datos de entrada, datos de salida y método utilizado para cada una de las rutinas que integran a dicha biblioteca de procedimientos. Además del módulo, se codificaron dos programas que efectúan la multiplicación lógica de matrices y uno más para el algoritmo de Warshall, cada uno de ellos también documentado en este capítulo.

Por último, en el capitulo VI, Aplicaciones del módulo, se<br>muestra utilidad del módulo para el manejo de matrices<br>virtuales dentro de teoría de autómatas. Por otra parte,<br>también se hace notar que este módulo puede usarse

En el apéndice A se encuentran los programas fuente del<br>módulo de utilerías para el manejo de matrices virtuales. En<br>el apéndice B se incluyen los programas fuente de aplicación<br>de son dos programas que efectuan la multipl

til film film stals تورست تاراري قالو Balta Berako Moreso (19 الحاديثيتين بيطريك II. MARCO TRORICO

## Generalidades

Este capítulo tiene como objetivo exponer en forma breve las bases de teoria de autómatas y lenguajes formales.

El fundamento matemático de casi todos los procesadores de lenguajes y lenguajes formales, es la teoría de autómatas, es decir, ésta proporciona los modelos de máquinas virtuales de traducción, que se utilizan para construir compiladores.

El compilador en sí mismo es un traductor, que tiene la<br>función de pasar a patrones de bits las instrucciones escritas en algún lenguaje específico de programación, modelando éste en algún lenguaje formal.

t skilinger e

Un lenguaje es un conjunto de enunciados que satisfacen ciertas propiedades o reglas de construcción; los enunciados son sucesiones finitas de simbolos que pertenecen a un conjunto, llamado el alfabeto del lenguaje. Un lenguaje es interesante si es infinito, esto es, si tiene un número infinito de enunciados, por lo que uno no puede esperar hacer una lista exhaustiva de todos los enunciados posibles en un lenquaje. De iqual manera, uno no puede esperar escribir todos los programas posibles, pues para cualquier programador es factible crear programas antes jamás escritos que funcionan perfectamente en la computadora.

Entonces, el problema central de describir un lenguaje es especificación finita para proveer una una clase esencialmente infinita de objetos. Una gramática es un mecanismo que permite hacer esta descripción estructural del lenquaje, a través de la cual podemos hacer una representación precisa de éste.

Las gramáticas son un conjunto finito de símbolos y de reglas de traducción o producciones que si se siguen en cualquier orden válido, se podrán construir cadenas que son enunciados correctos para el lenguaje descrito por la gramática.

#### Estructura de un compilador.

# El compilador tiene dos funciones principales:

La primera es determinar si un programa es sintácticamente correcto, al mismo tiempo, el compilador intenta construir una derivación (descripción estructural) del programa de acuerdo a la gramática formal que describe al lenquaje: en este caso el compilador actúa como un aceptador.

La segunda función es producir un programa objeto, que es generado en lenguaje de máquina (o en algún lenguaje intermedio como el lenguaje ensamblador) a partir de la descripción estructural del programa fuente. En este caso el compilador actúa como un traductor.

El proceso de compilación es muy complicado, existen cinco conceptos que conforman lo más importante o quizás lo indispensable para organizar un diseño de compilador. Estas subactividades son: proceso léxico, proceso sintáctico, proceso semántico, optimización y generación de código por lo que se le puede considerar como una interconexión de pequeños procesos. Como organizar estos procesos en etapas para subprocesos a un compilador dado depende de los detalles de cada lenquaje.

Cada una de estas actividades tiene acceso a un conjunto común de tablas que contienen información global acerca del programa. Una de las tablas es la de símbolos; ésta quarda información correspondiente variables la  $\mathbf{a}$ identificadores.

Uno de los problemas centrales en el diseño de un compilador es la selección del método encargado de generar la descripción estructural del programa fuente.

En la mayoría de los compiladores modernos el proceso de compilación es dirigido por la estructura sintáctica del programa fuente y se habla entonces de un compilador dirigido por la sintaxis. El reconocimiento de la estructura sintáctica constituye la mayor parte de la tarea de "análisis".

En la siguiente figura se muestra la organización de un

harin Saint Ad

<u>in a shairin</u>

in andreti socialistativ eta bia

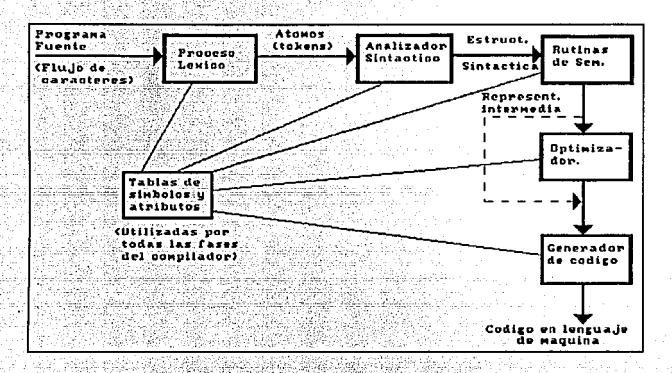

compilador dirigido por la sintaxis.

Proceso lexico. Este: proceso efectua las siquientes funciones:

- Pone al programa en formato compacto y uniforme 1. (tokens).
- Elimina información innecesaria (como comentarios). 2.
- Procesa las directivas de control del compilador 3.  $("macros");$
- 4. Algunas veces introduce información preliminar en las tablas de símbolos y atributos.
- 5. Formatea y lista el programa fuente.

Analizador sintáctico. Dada una especificación formal de sintaxis (gramática), el analizador lee la cadena de<br>caracteres generada por el analizador lee la cadena de<br>unidades especificadas por las producciones de la gramáti

El analizador revisa que la sintaxis sea correcta. Una vez<br>que la estructura sintáctica ha sido aceptada, el analizador<br>sintáctico llama a las rutinas correspondientes a analizar<br>la semántica o bien construye un árbol de s

Rutinas de semántica. La primer función dentro de este<br>proceso es verificar que la construcción sea legal y con<br>significado correcto; si es así, se efectúa la traducción a<br>lenguaje-intermedio o de máquina. - - -

En un compilador dirigido por la sintaxis, las rutinas de semántica usualmente están asociadas. con producciones individuales de la gramática -o con subárboles del árbol sintáctico.

Optimizador. El código de la representación intermedia<br>generado por la rutina de semántica es analizado y transformado en un código funcionalmente equivalente. Esta fase puede ser muy compleja y lenta y con frecuencia involucra a numerosas subrutinas. La mayoría de los<br>involucra a numerosas subrutinas. La mayoría de los<br>compil

Generador de código. La tarea del generador de código es<br>expander el código producido por el analizador sintáctico en<br>una secuencia de instrucciones entendibles por la<br>computadora (en lenguaje de máquina) que realice las<br>o

### Gramáticas formales.

Como ya mencionamos anteriormente, las gramáticas describen<br>la estructura de un lenguaje. Estas se conforman de tres<br>componentes principales:

1. El alfabeto o conjunto de símbolos con los cuales son construidos los enunciados del lenguaje descrito. A este conjunto se le denomina símbolos terminales de la gramática. La gramática la aplicación de la aplicación de

en una cadena que contenga solo a estos símbolos.

Un conjunto de simbolos que denoten frases, llamados simbolos no terminales de la gramática.

3. Una colección de reglas gramaticales o producciones.

Para completar la especificación de un lenguaje, es<br>necesario un punto de partida para aplicar las producciones. es. El símbolo S, denominado símbolo inicial, está reservado para este propósito.

Denotaremos a una gramática formal como  $G = (V_N, V_N, P, S)$ donde:

V. es un conjunto finito de símbolos no terminales,

V. es un conjunto finito de símbolos terminales,

V. y V. son disjuntos:  $V_u \cap V_r = \phi_r$ .

 $\overline{2}$ .

P es un conjunto finito de producciones, y

S es el símbolo inicial; S e V.

Definición. Sea G una gramática formal. Una cadena de símbolos en  $(V_{\mu} \cup V_{\tau})$  es conocida como la forma sentencial. Si  $\alpha \rightarrow \beta$  es una producción de G y w =  $\phi \alpha \sigma$  y w' =  $\phi \beta \sigma$  son formas sentenciales, diremos que w' es derivada directamente de w en 6, e indicaremos esta relación como w  $\leftrightarrow$  w'. Si<br> $w_1, w_2, ..., w_n$  es una secuencia de formas sentenciales tales que  $w_1 \rightarrow w_2 \rightarrow \ldots \rightarrow w_n$ , diremos que  $w_n$  es derivable de  $w_1$  e<br>indicaremos esta relación como  $w_1 \rightarrow \ldots \rightarrow \ldots$  $w_1, w_2, \ldots, w_n$  se denomina la derivación de  $w_n$  a partir de  $w_1$  de acuerdo a G.

Definición. El lenguaje L(G) generado por la gramática formal G es el conjunto de cadenas terminales derivables de s:

 $L(G) = \{w \in V, \, | \, S = 1, w\}$ 

Si w  $\epsilon$  L(G), diremos que w es una cadena, enunciado o palabra en el lenguaje generado por G.

우리 시작 승규는 사람들로 발표했다. 이 사

~ 1000 - 4000 사장은 2000 원 사장은 2000 사장은 1000 원 사장이 있습니다.

Definición. La longitud de una cadena w, denotada por |w| es<br>el número de símbolos que componen la cadena.

Definición. La cadena vacía, denotada por  $\lambda$  es la que consta  $\frac{1}{2}$  de cero símbolos, es decir  $|\lambda| = 0$ .

Tipos de gramáticas.

Las gramáticas se han clasificado en cuatro grandes grupos, de acuerdo al tipo de restricciones que se aplican a las producciones de la gramática. Esta división se debe a Noam Chomsky.

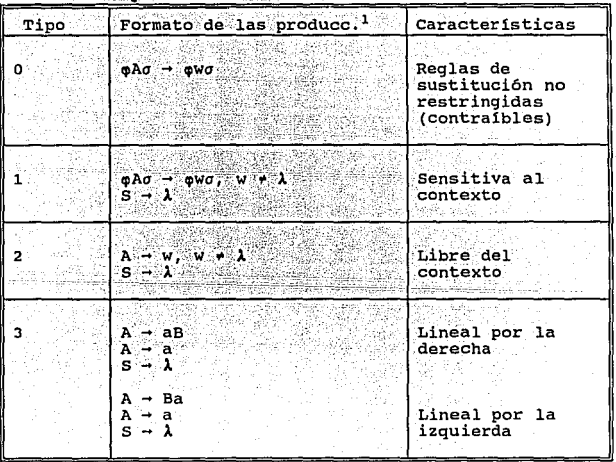

 $^{1}$ A, B  $\epsilon$  V<sub>N</sub>,  $\varphi$ , W,  $\sigma$   $\epsilon$  (V<sub>N</sub>  $\cup$  V<sub>T</sub>)<sup>\*</sup>

De acuerdo a la tabla que se muestra arriba, la forma de las producciones permitidas son cada vez más restringidas. Es chvio que la gramática de un tipo es también una gramática<br>de cada uno de los tipos listados más arriba en la tabla. Usando la notación C, para representar a la clase de gramáticas de tipo i, tenemos que

$$
\mathbf{E}_0 = \mathbf{E}_1 = \mathbf{E}_2 = \mathbf{E}_3
$$

Como consecuencia, cada gramática debe generar lenguajes que son una subclase de los lenquajes generados por cualquier tipo de gramática listada más arriba en la tabla. Sea 9, la clase de lenguajes generados por gramáticas de clase \$,, entonces and

$$
\mathfrak{L}_n \supseteq \mathfrak{L}_n \supseteq \mathfrak{L}_n \supseteq \mathfrak{L}_n
$$

Es decir, las gramáticas tipo 0 son más generales y por lo tanto más poderosas que las demás, pero no se usan para definir lenguajes de programación, debido a que no existen analizadores eficientes para este tipo de gramáticas y sin un analizador no hay forma de usar la definición de esa gramática para manejar un compilador.

Existen analizadores muy eficientes para muchas clases de gramáticas libres de contexto (tipo 2), por lo que estas gramáticas representan un. buen balance entre <u>ี 1a :</u> generalización y la práctica. Por lo tanto, este trabajo será enfocado a las gramáticas libres de contexto.

## Gramáticas libres de contexto

Una gramática libre de contexto (GLC) está definida por los siquientes cuatro componentes:

- Un conjunto finito de símbolos terminales V..  $2.1 -$
- $2 -$ Un conjunto finito de símbolos no terminales V..
- $3.$ Un simbolo inicial S e V a partir del cual inician todas las derivaciones.
- Un conjunto finito de producciones P, de la forma 4.

 $A - X_1 \ldots X_n$ , donde  $A \in V_1$ ,  $X_1 \in (V_1 \cup V_1)$ ,  $1 \leq i \leq m$ ,  $m \geq 0$  y  $A \rightarrow \lambda$  es una producción válida.

Estos cuatro componentes son representados como (V. V., S.P), los cuales son la definición formal de una gramática libre de contexto. El vocabulario V de una gramática libre de<br>contexto es el conjunto de símbolos terminales y no terminales  $(V, U, V_0)$ .

La noción básica de las gramáticas libres de contexto es que principiando con el símbolo inicial S, se deben aplicar las producciones reemplazando los símbolos no terminales hasta que se produzca una cadena que contenga sólo símbolos terminales. El conjunto de cadenas derivables de S comprende al lenguaje libre de contexto de la gramática G, denotado  $por L(G)$ .

Para hacer más clára la exposición y siguiendo la costumbre establecida, usaremos la siquiente notación:

A, B, C, ... denotan simbolos no terminales 'S. denota el símbolo inicial a.b.c.... denotan simbolos terminales X, Y, Z, ... denotan simbolos terminales o no terminales  $\alpha, \beta, \sigma, \ldots$  para cadenas de símbolos

Utilizando esta notación, una producción podría escribirse como  $A\rightarrow\alpha$  o  $A\rightarrow X$ ,... $X_n$ . Este formato enfatiza que el lado izquierdo de la producción debe ser un símbolo no terminal, mientras que el lado derecho es una cadena de cero o más simbolos del vocabulario, es decir de V. o V..

De acuerdo a la definición 1, tenemos que si  $A \rightarrow \sigma$  es una producción, entonces aAB - aoB, donde - denota un paso de la derivación (usando la producción A -  $\sigma$ ). Extenderemos - a -', que indica que deriva en uno o más pasos, y -' deriva en<br>cero o más. Si S -' ß, entonces se dice que ß es una forma sentencial de GLC. Sea FS(G) el conjunto de formas de gramática Similarmente sentenciales 1a G. Sentenciales  $\begin{bmatrix} 1 & 0 \\ 0 & 1 \end{bmatrix}$  is  $\begin{bmatrix} 1 & 0 \\ 0 & 1 \end{bmatrix}$  is a to anterior podemos deducir que<br>  $L(G) = \begin{bmatrix} x & 0 \\ 1 & 0 \end{bmatrix}$ ,  $\begin{bmatrix} 1 & 0 \\ 0 & 1 \end{bmatrix}$ , es decir el lenguaje de 6 est simplemente el conjunto de aquellas formas sentenciales de G que son cadenas de símbolos terminales.

Una derivación se representa con frecuencia por un árbol de

나는 도움을 그를 지나갔다. 그동안에 공부하지 않았어.

derivación. Donde la raíz del árbol es el simbolo inicial S; las hojas son simbolos de la gramática o A. Los nodos interiores son simbolos no terminales. Cuando la derivación se ha terminado, las hojas del árbol son simbolos terminales ۰λ.

El análisis sintáctico o reconocimiento de un enunciado de algún lenguaje de programación, es precisamente la construcción de su árbol de derivación.

a an agus an ainm an chaidh an chomhair a bhaile an cheangail.<br>Tagair a gha an cheangail an cheangail an cheangail an cheangail an cheangail an cheangail an cheangail an che

#### Análisis sintáctico.

El analizador sintáctico se encarga de verificar que la cadena de simbolos construída en el proceso léxico pueda ser generada por la gramática que define al lenguaje. Se espera que el reconocedor reporte cualquier error sintáctico en una e due ex reconnuescus reportes currentes en capaz de recuperarse pueda continuar procesando el resto de la cadena de entrada.

Existen distintos tipos de reconocedores sintácticos, que determinan si una cierta cadena pertence o no al lenguaje generado por una gramática libre de contexto. Dos métodos generales para el análisis sintáctico son los que se describen a continuación.

El primero se denomina arriba-abajo. Un analizador es considerado arriba-abajo si "descubre" el árbol sintáctico correspondiente de una secuencia de caracteres iniciando en la raíz del árbol (el símbolo inicial), y entonces se expande hacia abajo mediante predicciones. Los analizadores Arriba-abajo son predictivos en naturaleza porque intentan predecir la producción que corresponde.

La segunda se refiere a los analizadores abajo-arriba, como su nombre lo indica, éstos generan la estructura del árbol sintáctico iniciando al final, es decir en las hojas del árbol que son símbolos terminales y determinan las producciones usadas para generar las hojas. El analizador continúa hasta llegar a la producción usada para expander el simbolo inicial.

A continuación se muestra un ejemplo del análisis arribaabajo de una cadena de caracteres:

n i sedan i status de la sedan de la sedan de la sedan de la sedan de la sedan de la sedan de la sedan de la s<br>La sedan de la sedan de la sedan de la sedan de la sedan de la sedan de la sedan de la sedan de la sedan de la

Sea  $G = (V_1, V_2, S, P)$  $V_{u} = (A, B)$  $V_i = \{x, y, z\}$  $S = A$ o≋≣  $A \rightarrow xB$  $(1)$  $\mathbf{B} \rightarrow \mathbf{V}$  $(4)$  $c - xc$  $A - xC$  $(2)$  $(5)$  $B \rightarrow xB$  $c \rightarrow z$ ЙЗÍ 761

Si tratamos de analizar la cadena xxxz podemos proceder como sique:

 $Forma: Sentencial: S = A$ Cadena de entrada xxxz

Revisando la forma sentencial A podemos elegir entre la producción (1) y (2). No tenemos ninguna ayuda real<br>revisando el primer símbolo terminal de la cadena de entrada, entonces elljamos la producción (1). Ahora tenemos

Forma Sentencial XB

Cadena de entrada xxxz

Lo cual implica que debemos poder derivar xxz de B. Ahora tenemos que de las producciones de B hay que seleccionar (3) obteniendo

Forma Sentencial XXB

Cadena de entrada xxz

Esto indica que podemos derivar xz de B. Si aplicamos (3) nuevamente obtenemos

Forma Sentencial xxB

Cadena de entrada xz

Ahora, debemos generar z directamente de B, pero no podemos. Esto indica que hicimos una decisión errónea en la selección de alguna de las producciones. Obviamente, aquí estuvimos equivocados al usar la producción (1) y no la (2).

El ejemplo anterior muestra los problemas a los que se llega cuando tenemos producciones alternativas para el mismo símbolo no terminal.

Cuando el analizador se enfrenta con esta clase de dilema, puede adoptar la estrategia de proceder simplemente de acuerdo a una de las opciones posibles, estando preparado para "retroceder" si el camino elegido no permite seguir adelante. Claramente cualquier acción de retroceso es ineficiente y aun con una gramática simple, casi no hay límite para el número de retrocesos que el analizador debe<br>estar preparado para hacer.

Un tipo de reconocedor arriba-abajo bastante eficiente es el reconocedor no recursivo por predicción.

### Reconocedor no recursivo por predicción.

El algoritmo de reconocimiento se caracteriza por el hecho:<br>de que la cadena de entrada se lee una sola vez de izquierda ·a derecha y el proceso de reconocimiento es deterministico, esto es, en cada paso del reconocimiento está derminada de manera única la producción a aplicar.

Para la construcción de un reconocedor no recursivo por predicción, debemos saber, dado el símbolo a que estamos<br>leyendo de la cadena de entrada y el símbolo no terminal A a ser expandido, cuál de las alternativas de la producción a 31 - B<sub>1</sub>|B<sub>2</sub>|...|B<sub>2</sub> es la que deriva una cadena que comienza con<br>a. Esto significa que se debe poder detectar la alternativa a. Esto significa que se debe poder detectar la alternativa<br>apropiada con sólo ver el primer símbolo de su derivación.

No todos los lenguajes libres de contexto pueden ser generados por gramáticas para las cuales es posible la<br>generados por gramáticas para las cuales es posible la<br>construcción de este tipo de reconocedores.

Para utilizar este tipo de reconocedor, es necesario que la gramática que define al lenguaje sea libre de contexto, esté reducida, no sea recursiva por la izquierda y esté factorizada por la izquierda. cuando la gramática no cumple con estas caracteristicas a veces es posible transformarla de tal forma que cumpla con las condiciones requeridas por el reconocedor.

Para que la transformación de la gramática sea posible (y por ende la construcción del reconocedor) , la gramática debe ser una gramática LL(1).

# Gramáticas tipo LL(K)

La terminología LL(k) proviene del hecho de que estamos examinando la cadena de entrada de izquierda a derecha (Left to right) aplicando las producciones en la forma sentencial al símbolo no terminal más a la izquierda (Leftmost derivation) y revisando hacia adelante los primeros k símbolos terminales en la cadena de entrada para ayudarnos a decidir cual producción aplicar en cada paso. En la práctica, el análisis LL(1) es la forma más deseable y común de análisis LL(k).

Seattle fields street seats and at his signer

El tipo más sencillo de gramática LL(1) es una gramática<br>libre de contexto sin producciones vacías, tal que para toda A e V., las producciones alternativas de A comienzan cada una con un simbolo terminal distinto, es decir todas sus producciones son de la forma:

# $A \rightarrow a_1 \alpha_1$  a,  $\alpha_2 | \dots | a_n \alpha_n$

donde  $a_1 \cdot a_1$  para i+j y  $a_1 \cdot v_1$  para  $1 \leq i \leq n$ .

Existen tipos más generales de gramáticas LL(1), en donde se elimina la restricción anterior para la forma de las producciones, sin embargo no las discutiremos pues no creemos necesario profundizar en este tema.

III. TRANSFORMACION DE GRAMATICAS LIBRES

kan pangangan sa kabupatèn Komponisi di Kabupatèn S de je šti do

administration of the CORPS of the Second College Conduct

**South Arms** 

아직에 앞에

DE CONTEXTO

tillage til

Transformación de gramáticas libres de contexto

En el presente capítulo se describen los métodos de transformación de las gramáticas libres de contexto necesarias para la construcción automática de un analizador sintáctico no recursivo por predicción.

그리고 120% Hope State State

Consideramos que dos gramáticas son equivalentes si ambas generan el mismo lenquaje.

Los pasos a seguir para llevar a cabo la transformación de la gramática libre de contexto son los siquientes:

Eliminar de la gramática las producciones vacías.

 $\mathbf{2}$ Eliminar de la gramática las producciones unitarias y los ciclos.

з. Eliminar de la gramática los símbolos inútiles.

Si la gramática es recursiva por la izquierda:  $4.1$ 

4.1 Transformarla a forma normal de Chomsky

4.2 Transformarla a forma normal de Greibach

5. Factorizar la gramática por la izquierda.

1.

Este es el orden en el que debemos aplicar los algoritmos de transformación, es decir, primero debemos obtener una gramática sin producciones vacías, que será la gramática de entrada para el algoritmo que elimina las producciones unitarias. Posteriormente hay que tomar esta gramática sin producciones vacías ni unitarias para eliminar los símbolos inútiles y obtener así una gramática reducida.

Una vez que se ha obtenido una gramática reducida, habrá que revisar si es recursiva por la izquierda, si lo es hay que transformarla a forma normal de Chomsky y a forma normal de Greibach por último se debe factorizar por la izquierda.

En cada uno de los pasos del proceso debemos obtener gramáticas que sean equivalentes a la anterior.

Cabe aclarar que solo describiremos los métodos, sin construir los algoritmos que generan las transformaciones<sup>1</sup>.

Eliminación de producciones vacias.

Definición: Las producciones de la forma A - A son llamadas producciones vacias.

Las producciones vacias se utilizan con frecuencia en una gramática libre de contexto como una manera de terminar una recursión.

Podemos eliminar las producciones vacías de una cierta gramática G, siempre y cuando  $\lambda \in L(G)$ .

El método para suprimir este tipo de producciones consiste en determinar, para cada símbolo no terminal A, si A  $\rightarrow$ " A; si esto ocurre, debemos reemplazar cada producción<br>B-X,X,...X, por todas las producciones que se forman al<br>eliminar-los distintos subconjuntos formados por las X<sub>1</sub>'s debemos reemplazar cada producción nulas, sin incluir la producción  $B \rightarrow \lambda$ , aún cuando todas las  $X_i$ 's sean nulas.

# Eiemplo

Sea G la siguiente gramática:

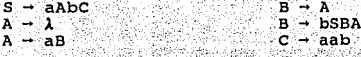

Aplicando el algoritmo que elimina producciones vacías,

 $^1$  El desarrollo completo de estos algoritmos se encuentra en [Capella Kort, Herramientas para la construcción de compiladores]

obtenemos la gramática G'equivalente a G sin producciones vacias:

I. Islam Lister von der er greiffelt te etwa en eine gebenen von eine eine eine versiet versiet zu den eine ei

 $S - aAbC$  $B \rightarrow bSBA$  $s \rightarrow abc$  $B \rightarrow BS$  $A - AB$  $B \rightarrow BSA$  $A - a$  $B - bSB$  $R \rightarrow \Lambda$  $C \rightarrow$ aah

## Eliminación de producciones unitarias y ciclos.

Definición. Las producciones de la forma A - B en las cuales el lado derecho consiste de un solo símbolo no terminal son denominadas producciones unitarias.

Definición. Decimos que una gramática tiene ciclos, si<br>existen derivaciones de la forma A + A.

En primer lugar debemos construir un conjunto cuvos elementos serán símbolos no terminales derivados por algún otro símbolo no terminal, denotaremos a este conjunto como V., entonces tenemos que

 $V_{A} = \{ B \mid A \rightarrow B \mid B \in V_{A} \}.$ 

habrá que eliminar las producciones Posteriormente. unitarias del conjunto de producciones de la gramática y agregar otras que compensen la eliminación, obteniendo de esta manera el conjunto de producciones de la gramática equivalente a G. En notación matemática podemos escribir este proceso como

 $= P - \{ A - B \mid B \in V_u \}$  $P' = \{ A \rightarrow \alpha \mid B \rightarrow \alpha \in P \text{ y } B \in V_A \}$  $P = P'$   $U'P$ 

# Eliminación de símbolos inútiles

**Definición.** Sea G =  $(V_y, V_y, P, S)$  cualquier gramática libre de contexto. Una producción A -  $\alpha$  de G es activa si G permite la derivación A -  $\alpha$  -  $w_y, w \in V_y$ . En otro caso A -  $\alpha$  es una producción inactiva.

Un simbolo no terminal de G es activo si es la parte izquierda de alguna producción activa; en otro caso es un

**Definición.** Un símbolo A que aparece en alguna forma sentencial derivable del símbolo inicial se llama símbolo alcanzable, es decir, S<sup>3</sup> decembre de V<sub>W</sub>. En otro caso se llama simbolo inalcanzable.

Definición. Si un símbolo no terminal es activo y alcanzable decimos que es un símbolo no terminal útil, en otro caso es un símbolo inútil.

Los símbolos útiles de una gramática libre de contexto G pueden ser identificados aplicando dos procedimientos. En el primero de ellos obtendremos los conjuntos de símbolos y producciones activos, mientras que en el segundo obtendremos al conjunto de símbolos alcanzables extravéndolos del conjunto de símbolos activos.

Llamemos  $P_A$  al conjunto cuyos elementos son las producciones de G tales que existe una derivación de una cadena de símbolos terminales en la cual se aplique la producción.

$$
P_{\lambda} = \{ A \rightarrow \alpha \mid A \rightarrow \alpha \rightarrow \forall, w \in V_{\tau} \}
$$

En términos de P,, tenemos que el conjunto S, de símbolos no<br>terminales conectados a los terminales está dado por

 $S_i = \{ A \in V_i \mid \exists$  una regla  $A \rightarrow \alpha$  en  $P_i$ 

Obviamente cada producción útil de G debe estar en P., y

cada simbolo no terminal útil debe estar en el conjunto S..<br>Sin embargo, el hecho de que una producción esté en P. o un simbolo esté en S, no es suficiente para garantizar que la producción o el simbolo no terminal es útil.

El símbolo no terminal A en S, o la producción A - a en P, es inútil a menos que el símbolo A pueda ser derivado desde es inutil a menos que el sonjunto P<sub>5</sub>, que contiene a cada producción  $A - a$  en P<sub>A</sub> sólo si G permite la derivación S-\* - @Ao. Como estamos usando sólo producciones de P,, G<br>debe permitir la derivación S .. . @Ao + @ao ... w, w E V, .

Tenemos que el conjunto P<sub>5</sub> que contiene sólo a las producciones útiles de la gramática es

 $P_n = {A \rightarrow \alpha \mid S \rightarrow \alpha \land \alpha \rightarrow \alpha \alpha \rightarrow \gamma \lor \gamma \lor \alpha \in V, ^* \}$ 

Al aplicar cada uno de los métodos que se acaban de<br>describir, (aplicados en el mismo orden) obtendremos una<br>gramática reducida que es equivalente a la gramática original G.

#### Diagn6stico da recursividad por la izquierda

En un reconocedor no recursivo por predicción, no se puede tener recursividad izquierda, puesto que en cada paso del reconocimiento está determinada de manera única la<br>producción a aplicar, de tal forma que si una producci

únicamente nos interesa la recursividad izquierda puesto que las producciones se aplican al s1mbolo no terminal que esté más a la izquierda de la forma sentencial.

Definición. Una gramática es recursiva por la izquierda si tiene un s1mbolo no terminal A tal que haya una derivaci6n A .+ Aa para alguna cadena *a.* 

ka S

mi je sed zvozijad

 $\omega \geq 2$  1.1.

Para poder determinar si una gramática es recursiva por la izquierda o no, utilizaremos la relación F (First) que nos va a indicar, dado un símbolo no terminal si el símbolo es<br>recursivo por la izquierda, esto es si en el transcurso de recursivo por la izquierda, está es si en el extremo una derivación, vuelve a aparecer el mismo en el extremo izquierdo de la forma sentencial. A continuación damos un algoritmo para determinar esta relación:

Denotaremos al conjunto de simbolos nulos por V.

$$
donde V_{us} = \{ A \in V_u | A - A \}
$$

Dada una producción X - Y<sub>1</sub>Y<sub>2</sub>Y<sub>3</sub>...Y<sub>n</sub>, con X e V<sub>N</sub> Y Y<sub>1</sub> e (V<sub>N</sub>UV<sub>1</sub>) tenemos que:

pues Y, aparece en el extremo izquierdo en una  $X$   $F$   $Y$ . derivación de l paso

y si Y, c V<sub>we</sub>, entonces también

 $X \cdot P \cdot Y_2$ 

y si Υ.,Υ, ε V<sub>ws</sub>, entonces también

 $X \tF Y_1$ , etc.

'. ·' ·; . ,. ' <sup>~</sup>

En general, X F Y, si Y,  $\epsilon$  V<sub>u</sub>,  $\forall$  j  $\epsilon$  i,

donde-X:P:Y; = 1, si Y; e V<sub>We</sub>, es decir, la relación F nos<br>indica que simbolos terminales o no terminales ocupan el primer lugar en cada una de las derivaciones de X, para toda  $X \in V_u$ .

Ahora bien, para determinar si una gramática es recursiva por la izquierda, hay que construir la matriz de relación F<br>de la gramática y con el algoritmo de Warshall, obtener la cerradura transitiva de F, que denotamos por F+ (ver capitulo VI). Si existe algún simbolo no terminal A, para el cual (A,A)=1 en F<sup>+</sup> entonces la gramática es recursiva por la<br>izquierda. Si para todo símbolo no terminal A, (A,A)=0 en  $F^+$ , entonces la gramática no es recursiva por la izquierda.

# Ejemplo

Sea  $G = (V_y, V_y, S, P)$  tales que  $V_u = \{S, A, B\}$  $=$   $(a,b)$  $\frac{V}{P}$ ≔  $S \rightarrow AB$ <br> $A \rightarrow BS$  $B \rightarrow SA$ ay.  $B - a$  $A \rightarrow b$ 

De acuerdo a la gramática anterior, tenemos que  $V_{\mu a} = \phi$ . La matriz de relación F sería:

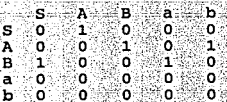

Aplicando el algoritmo de Warshall a esta matriz, obtenemos la cerradura transitiva, F<sup>+</sup>:

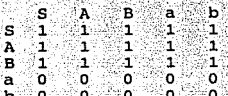

Observemos que (S,S)=1, (A,A)=l; (B,B)=1 por lo que, esta **gramática es recursiva por - la ·izquierda en ;todos sus s1mbolos·no terminales.** 

## Prueba

 $S \rightarrow AB \rightarrow BSB \rightarrow SASB$  $A \rightarrow BS \rightarrow SAS \rightarrow ABAS$  $B \rightarrow SA \rightarrow ABA \rightarrow BSBA$ 

**Como ya mencionamos anteriormen\_te, un reconocedor no** 

recursivo por predicción no puede manejar gramáticas recursivas por  $1a$ izquierda. para eliminar dicha recursividad se tiene que transformar a la gramática a forma normal de Chomsky para después pasarla a forma normal de Greibach. Al hacer lo anterior, se elimina la recursividad.

# Forma Normal de Chomsky.

Definición. Una gramática libre de contexto está en forma normal de Chomsky si cada una de sus producciones es de la forma A - BC o A - a, donde A, B, C  $\epsilon$  V,  $\gamma$  a  $\epsilon$  V,.

Ya que G es una gramática reducida, entonces cada producción de G tiene una de las siquientes formas:  $A \rightarrow DB$ ,  $A \rightarrow \alpha$ ,  $A - a$ .

Podemos construir la gramática equivalente a G expandiendo cada regla  $A \rightarrow \alpha$ , con  $|\alpha| > 2$ , en un conjunto de producciones. cuyo lado derecho contiene solo 2 símbolos.

Para cada regla A -  $X_1X_2...X_k$ , con  $k > 2$ ,  $X_1 \in V_n$   $\cup V_1$ , introduciremos k-2 simbolos no terminales,  $\alpha_1$ ,  $\alpha_2$ , ... y reemplazamos a  $A \rightarrow X_1 X_2 \cdots X_k$  con el conjunto producciones:

 $A \rightarrow X, \alpha_1$  $\alpha_1 \rightarrow X_2 \alpha_2$  $\alpha_2 \rightarrow X_3 \alpha_1$ 

 $\alpha_{k-2} \rightarrow X_{k-1}X_k$ 

Aplicar la producción  $A \rightarrow X_1X_2 \dots X_k$  en G corresponde a aplicar estas nuevas producciones en secuencia. Cada producción de la gramática equivalente está ahora en una de las nuevas formas siquientes:

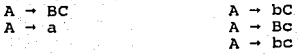

Los tipos de producciones de la columna izquierda están en forma normal de Chomsky, pero los de la columna derecha no lo están porque contienen símbolos terminales en el lado derecho de la producción. Podremos pasarlos a forma normal introduciendo el símbolo no terminal 8, para cada letra terminal x en la gramática, reemplazando cada ocurrencia de x en el lado derecho por  $B_1$ . La producción  $B_1 \rightarrow x$  es entonces agregada a la gramática equivalente.

as esseguidades contro conservo

Por ejemplo, una producción de la forma A - bC llegaria a ser la producción  $A \rightarrow B_1C$ , con la regla  $B_1 \rightarrow b$  adicionada a la gramática.

Las alteraciones que hemos descrito, producen una nueva gramática equivalente a la original pero en forma normal de Chomsky.

### Forma Normal de Greibach

Las gramáticas libres de contexto en la forma normal de Greibach empiezan con símbolos terminales en los lados derechos de sus producciones, lo que evita que sean recursivas por la izquierda. Debido a ésto juegan un papel muy importante en el análisis sintáctico.

Definición. Una gramática libre de contexto G= $(V_a, V_\bullet, P, S)$ está en forma normal de Greibach si cada una de sus producciones tiene la forma  $A = a\alpha$ , donde a  $\epsilon$  V, y  $\alpha$   $\epsilon$  V, y

En una gramática en forma normal de Greibach, cada paso después del primero en una derivación por la izquierda tiene la forma oAo - oaco. Entonces, la derivación de una cadena de símbolos terminales de n letras requiere a lo más de n+1 pasos..

El método para transformar una gramática en forma normal de Chomsky a una en forma hormal de Greibach consiste en los siguientes pasos:

 $\mathbf 1$ . Le damos un orden al conjunto de simbolos no termi-

يدافقنا المساؤن لقيء

ultu. Sakar

nales,  $V_u = \{A_1, A_2, \ldots, A_n\}$ . No existe <u>ningun</u> criterio. específico para ordenar los símbolos no terminales. Sin embargo es conveniente colocar al símbolo inicial a la cabeza de la lista e ir agregando los otros símbolos conforme van apareciendo en las derivaciones, va que se va a buscar como paso intermedio que si una producción tiene la forma  $A_i \rightarrow A_i \alpha, j > i$  en el orden que eligimos.

Para todo símbolo no terminal hacemos que todas sus producciones comiencen con un terminal o con un no terminal "mavor" que él.

- Hacemos que todas las producciones de los simbolos no Э. terminales A,, A,, ..., A comiencen con un simbolo terminal.
- 4∵ Hacemos que las producciones de los simbolos no terminales agregados B., B,, ..., B comiencen con un simbolo terminal.

La recursividad izquierda no está permitida en una gramática en forma normal de Greibach porque la gramática no acepta derivaciones de la forma A - Ao.

## Factorización izquierda.

241

Al factorizar por la izquierda una gramática, tenemos que cuando no es claro cuál de dos o más producciones alternativas utilizar para expander a algún símbolo no<br>terminal A, es posible reescribir las producciones de A de tal forma que la decisión de cuál de las producciones debemos expander, para que ésta sea la elección correcta, se haga hasta que hayamos visto suficientes símbolos de la cadena de entrada.

Esto indica que al tener una gramática factorizada por la izquierda, es posible la construcción automática de un analizador sintáctico no recursivo por predicción.

Para aplicar el algoritmo que factoriza por la izquierda a

la gramática, tomemos en cuenta que ésta debe ser libre de contexto reducida y sin recursividad por la izquierda.

Los pasos a sequir para factorizar por la izquierda son los siquientes:

 $\mathbf{1}'$ . Para cada simbolo no terminal A, encontrar todas las producciones que comiencen con el mismo símbolo X. Si  $X \neq \lambda$ , reemplazar todas las producciones:

$$
A \rightarrow X\alpha_1 \mid X\alpha_2 \mid \ldots \mid X\alpha_n \mid B
$$

donde B representa todas las producciones que no comienzan con X por:

a a construction and the second service

$$
\mathbf{A}_{1} \rightarrow \mathbf{X} \mathbf{A}_{1} | \mathbf{B}_{2} | \dots | \mathbf{a}_{n}
$$

donde A, es un nuevo simbolo no terminal.

 $\overline{\mathbf{2}}$  . Repetir este proceso hasta que no haya dos producciones de un simbolo no terminal que comiencen con el mismo simbolo.

Observemos que al aplicar este algoritmo, pudiera ser que la gramática resultante tenga producciones vacías.

#### Crecimiento de cramáticas.

Como se ha podido observar, al someter a cualquier gramática libre de contexto al proceso de transformación arriba descrito, el número de producciones de la gramática tiende equivalente  $\mathbf{a}$ aumentar, sobre todo al. ser transformada a forma normal de Chomsky y forma normal de Greibach.

Esto ocasiona un problema si tomamos en cuenta que el reconocedor no recursivo por predicción trabaja con tablas

de simbolos terminales y no terminales, y al crecer la gramática crece la tabla, lo que provoca que se pueda llegar a saturar la memoria.

No haremos un cálculo del crecimiento de una gramática que se transforma hasta ser reducida, pues en realidad en este proceso el número de producciones no aumenta tanto. Sin embargo si es conveniente hacerlo para la transformación a forma normal de Chomsky y Greibach.

Crecimiento de una gramática que se transforma a Forma Normal de Chomsky.

Sea G una gramática libre de contexto sin producciones vacias ni unitarias, donde

$$
G = (V_{\mu}, V_{\tau}, P, S)
$$

sea n iqual a la cardinalidad del conjunto P, es decir n es el número de producciones de la gramática G.

$$
\text{sea } P' = \{ \begin{array}{c|c|c|c|c|c|c|c} A & \rightarrow & \alpha \\ \hline \end{array} \middle| \begin{array}{c|c|c|c|c} A & \rightarrow & \alpha \\ \hline \end{array} \middle| \begin{array}{c|c|c|c} c & P & \alpha \\ \hline \end{array} \middle| \begin{array}{c|c|c|c} a & \rightarrow & \alpha \\ \hline \end{array} \middle| \begin{array}{c|c|c} C & \alpha & \alpha \\ \hline \end{array} \middle| \begin{array}{c|c|c} C & \alpha & \alpha \\ \hline \end{array} \middle| \begin{array}{c|c|c} C & \alpha & \alpha \\ \hline \end{array} \middle| \begin{array}{c|c|c} C & \alpha & \alpha \\ \hline \end{array} \middle| \begin{array}{c|c|c} C & \alpha & \alpha \\ \hline \end{array} \middle| \begin{array}{c|c|c} C & \alpha & \alpha \\ \hline \end{array} \middle| \begin{array}{c|c|c} C & \alpha & \alpha \\ \hline \end{array} \middle| \begin{array}{c|c|c} C & \alpha & \alpha \\ \hline \end{array} \middle| \begin{array}{c|c|c} C & \alpha & \alpha \\ \hline \end{array} \middle| \begin{array}{c|c|c} C & \alpha & \alpha \\ \hline \end{array} \middle| \begin{array}{c|c|c} C & \alpha & \alpha \\ \hline \end{array} \middle| \begin{array}{c|c|c} C & \alpha & \alpha \\ \hline \end{array} \middle| \begin{array}{c|c|c} C & \alpha & \alpha \\ \hline \end{array} \middle| \begin{array}{c|c|c} C & \alpha & \alpha \\ \hline \end{array} \middle| \begin{array}{c|c|c} C & \alpha & \alpha \\ \hline \end{array} \middle| \begin{array}{c|c|c} C & \alpha & \alpha \\ \hline \end{array} \middle| \begin{array}{c|c|c} C & \alpha & \alpha \\ \hline \end{array} \middle| \begin{array}{c|c|c} C & \alpha &
$$

sea n' la cardinalidad de P. es decir, sea n' el número de<br>producciones de G cuyo lado derecho contiene más de dos simbolos.

acuerdo al proceso de transformación descrito De : anteriormente, tenemos que, para cada producción  $x_1 - x_1x_2...x_k$   $\in$   $P'$  se deben agregar  $k-2$  simbolos no terminales y reemplazar a  $A_1 \rightarrow X_1X_2...X_n$  por el conjunto de producciones:

$$
\alpha_1 = x_1 \alpha_1
$$

$$
\alpha_{k-2} = X_{k-1}X_{k-1}
$$

Es decir, en lugar de la producción original con k símbolos no terminales del lado derecho, se agregan k-1 nuevas producciones.

Denotemos como c<sub>i al</sub> número de producciones agregadas a la gramática en lugar de la regla Aj - xxx, xx, por lo tanto,

Hasta ahora, solo hemos logrado que cada una de las<br>producciones de la gramática sean de la forma  $A \rightarrow \alpha$ , con  $\alpha$   $\leq$  2. Nos falta sustituir a cada simbolo terminal x en la gramatica por un nuevo simbolo no terminal B. agregando la  $\texttt{production} \rightarrow \texttt{x}$  a la gramática.

Sea  $P'' = \{ A - X, X, \mid X_i \in V, \in X, \in V, \}$ 

Sea n''igual a la cardinalidad de P'', es decir n'' es iqual al número de producciones con al menos un símbolo no terminal del lado derecho. Como por cada simbolo terminal se debe agregar un nuevo no terminal, tenemos que a lo más se tendrán 2n'' nuevas producciones.

De lo anterior deducimos que el nuevo número de producciones de la gramática equivalente está dado por

n-n'+c<sub>1</sub>+c<sub>2</sub>+...+c<sub>n</sub>+3n'', donde

n = Número de producciones de la gramática original

n'= Número de producciones del conjunto P'

c. - Número de producciones agregadas en lugar de la producción  $A_i \rightarrow \alpha$  tales que  $A_i \rightarrow \alpha$  e P'.

 $n'$ / = Número de producciones agregadas por cada símbolo no terminal.

Ahora supongamos que  $P = P'$ , es decir, que todas las producciones de G tienen más de dos símbolos del lado derecho, por lo tanto  $n = n'$ .

De acuerdo a la notación que utilizamos, tenemos que c, es igual al número de nuevas producciones que sustituyen a la

producción A1 - *a,* donde c <sup>1</sup><sup>=</sup>k-'l si JaJ = k. Sea e = (c,+cz+· •. '+e r/n, entonces, el nümero de nuevas producciones es~igual a ne.

Ahora supongamos que todas las nuevas producciones son de la<br>forma A<sub>1</sub> - x<sub>1</sub>x<sub>2</sub>, donde x<sub>1</sub>x<sub>2</sub> *E* <sup>7</sup><sub>*V*</sub> es decir que la cardinalidad del conjunto P'' es igual a ne, como x<sub>1</sub> x<sub>2</sub> e V<sub>r</sub> tenemos que tendrán que adicionarse Jnc nuevas producciones.

. . '

Si hacemos K = 3c, tenemos que las gramáticas que se<br>transforman a forma normal de Chomsky crecen a razón de Kn, donde n es igual al número de producciones de la gramática<br>original y K es una constante que depende del número de producciones de la forma  $A \rightarrow \alpha$ , con  $|\alpha| > 2$  y del número de símbolos que conforman la producción, es decir de  $|\alpha|$ . Por ditimo podemos agregar que también depende del número de símbolos terminales de cada producción.

crecimiento de una gramática que se transforma a Forma Normal de Greibach.

Sea G =  $(V_u, V_v, P, S)$  una gramática en forma normal de Chomsky,<br>con p =  $|P|$  y n =  $|V_u|$ , es decir que p es el número de<br>producciones de la gramática y n es el número de símbolos no<br>terminales. Llamaremos G' a la gramáti

De acuerdo al método de transformación descrito<br>anteriormete, en primer lugar hay que reemplazar a todas las<br>producciones con símbolos no terminales "menores" que el<br>símbolo no terminal del lado izquierdo. Es decir hay qu

En este primer proceso, el número de producciones crece en<br>función del número de árboles derivables de  $A_j$ . Ahora bien,<br>sabemos que el número de árboles de cualquier símbolo no<br>terminal es a lo más p. Por lo tanto el núm

JO
producciones aumenta, a lo más, p veces por cada simbolo no terminal A<sub>j</sub>  $\epsilon$  V<sub>u</sub>.

. The spectrum is the set of  $\mathbb{R}^n$  . The spectrum is the set of  $\mathbb{R}^n$  ,  $\mathbb{R}^n$  ,  $\mathbb{R}^n$  ,  $\mathbb{R}^n$  ,  $\mathbb{R}^n$  ,  $\mathbb{R}^n$  ,  $\mathbb{R}^n$ 

En total, si n es  $|V_u|$  y p es  $|P|$ , la gramática crece np. veces en cuanto a su número de producciones. Sea p $\prime$  = np.

El-siguiente paso es eliminar a las producciones que sean recursivas por la izquierda, sustituyéndolas por otras que sean equivalentes.

Si consideramos el peor caso, es decir, si todas las producciones son recursivas por la izquierda, entonces  $V_n$ <br>amenta en p' símbolos, es decir  $|V_n'| = |V_n| + |P'|$ , donde  $P'$  es el conjunto de producciones después de la pri

Por lo tanto, después de reemplazar las producciones de la forma A<sub>1</sub> - A<sub>j</sub>a con j<i y de eliminar la recursividad izquierda, tenemos que la gramática original puede crecer hasta (np)<sup>2</sup> veces.

Si por ejemplo tuviéramos una gramática en forma normal de Chomsky con veinte símbolos no terminales y cincuenta producciones, es decir con  $|v_n| = 20$  y  $|P| = 50$ , al ser transformada hasta eliminar la recursividad izquie

Cuando se cambian las producciones de los símbolos no<br>terminales originales y agregados para que comiencen con un<br>símbolo terminal, la gramática crece aún más en cuanto al<br>número de producciones, sin embargo, la tabla ya n empezando por el "penúltimo" símbolo no terminal (cuyas<br>producciones comienzan con terminales) hasta que todos los<br>simbolos no terminales con los que inicia cada producción hayan sido reemplazados. Por esta razón no interesa hacer el cálculo del crecimiento de la gramática en este paso.

Eiemplo

sea G una gramática en forma normal de Chomsky, donde:  $G = (V_u, V_v, S, P)$  $V_{u} = {S, A, B}$  $= {a,b}$  $= 5.9$ 'n ъ.  $S \rightarrow AB$  $B \rightarrow SA$  $A \rightarrow BS$  $B - a$  $A \rightarrow b$ 

-Al orde·nar:,::e1 ;;\_~~ .. ~~~-.~~.r~~; de' símbolos no terminales obtenemos . {S;A,BJc'~ ... ~ -

Paso 1 Tomamos las producciones que comiencen con símbolos no terminales "menores" que el símbolo del lado izquierdo de no termies 11 que el símbolo de la producción .. En este caso, hay que eliminar a la<br>producción B .. SA, sustituyéndola por las producciones derivables de S. Puesto que los árboles derivables de S son:

> I A  $\mathbf{p}$

 $\frac{s}{\sqrt{2}}$ B

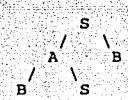

. *•* 

Obtendremos la siguiente gramática:

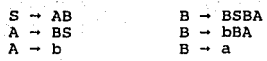

En donde ya no existen producciones que comiencen con<br>simbolos no terminales "menores" que el símbolo del lado<br>izquierdo de la producción.

Tomamos ahora las producciones que sean recursivas por la<br>izquierda, en este caso B - BSBA y agregamos un nuevo<br>símbolo no terminal B. Como el resto de las producciones de

B son B → bBA y B → a, agregamos las producciones B → bBAB<sub>1</sub><br>y B → aB<sub>1</sub> para B y para B<sub>1</sub> adicionamos las producciones<br>B<sub>1</sub> → SBA y B<sub>1</sub> → SBAB<sub>1</sub>. Así obtenemos la siguiente gramática:

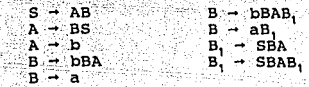

Paso 2 Ahora debemos hacer que todas las producciones de los simbolos no terminala. Como en este momento todas las producciones de "último" símbolo no terminal comienzan con un simbolo "último" símbolo no terminal comienza

Para el símbolo no terminal A, tomamos la producción A - BS que comienza con un no terminal. Las producciones de B son producciones de B son producciones para A, obteniendo A - bBAS,  $\lambda \rightarrow$  aB, Ahora agregamos las producc

De la misma forma debemos proceder para eliminar la<br>producción del simbolo no terminal 8, donde S - AB. De esta<br>manera obtenemos la siguiente gramática:

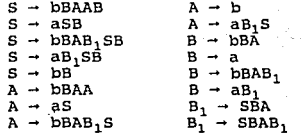

Donde todas las producciones de los s1mbolos no terminales originales comienzan con un s1mbolo terminal.

Paso 3 Ahora revisamos las producciones de los símbolos no terminales agregados, y hacemos que todas ellas comiencen un símbolo terminal. En este caso tenemos las producciones de B<sub>1</sub>: B<sub>1</sub> - SBA, B<sub>1</sub> - SBAB, y las de S: producciones de  $B_1: B_1 \rightarrow SBA$ ,  $B_1 \rightarrow SBAB_1$ 

 $S \rightarrow$  bBAAB,  $S \rightarrow$  aSB,  $S \rightarrow$  bBAB, SB,  $S \rightarrow$  aB, SB,  $S \rightarrow$  bB

500km 2012 - 2012 12:20 20:20 20:20

1위 : 이번도 그래도 되지

**Tribute** ila ko

Es así como obtenemos la gramática equivalente a la original, en forma normal de Greibach:

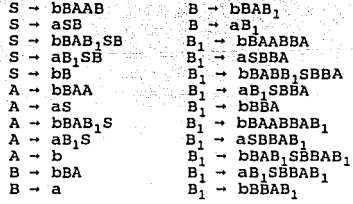

Este ejemplo sirve para ilustrar la manera en que puede llegar a crecer una gramática, ya que iniciamos con una en<br>forma mormal de Chomsky con 5 producciones y al<br>transformarla a forma normal de Greibach hemos obtenido una con 24. A su vez esta gramática tiene que ser factorizada<br>por la izquierda lo que implica que el número de producciones aumentará todavía más, junto con el número de símbolos no terminales.

Hemos visto que el problema central en el diseño de un<br>compilador es la selección del método encargado de generar<br>la descripción estructural del lenguaje, es decir, en la elección del analizador sintáctico *y* por supuesto en la gramática que describe al lenguaje de programación.

Para que la construcción automática de un analizador no<br>recursivo por predicción sea posible, es necesario someter<br>a la gramática libre de contexto a este proceso de transformación, y detectar en su caso, si cumple o no con las características requeridas por dicho reconocedor.

El problema que esto ocasiona es que la gramática puede llegar a crecer mucho y el autómata trabaja en base a tablas, construidas a partir de la gramática, a través de las cuales podrá distinguir si una cadena de entrada es válida o no para el lenguaje.

Como es de suponerse, estas tablas dependen del número de producciones de la gramática, así como del número de<br>elementos del vocabulario V = V, U V, de esta, es decir del<br>número de símbolos terminales y no terminales.

Ahora bien, el manejo de estas tablas se vuelve problemático y difícil si éstas son muy grandes.

Utilización de tablas. A conservación de la conservación

Los procesos en los que se requiere de tablas se listan a continuación. En primer lugar, el que se encarga de diagnosticar si una gramática es recursiva por la izquierda y el que tiene como tarea construir la tabla de acción del autómata.

En cada uno de ellos, se utiliza el algoritmo de Warshall, para obtener los resultados deseados. Más adelante describiremos a este algoritmo (Capítulo VI).

Para saber si una gramática es recursiva por la izquierda, se requiere construir a la matriz de relación F (definida para el algoritmo de diagnóstico de recursividad izquierda) y aplicar el algoritmo de Warshall para obtener la cerradura transitiva de F. Esta matriz es de (n x n), donde n es el número de símbolos terminales y no terminales de la cramática.

Para construir la tabla de acción del autómata, es necesario calcular a los conjuntos FIRST y FOLLOW, donde

El conjunto FIRST de una cadena  $\alpha$  se define como:

FIRST( $\alpha$ ) = { w |  $\alpha \rightarrow$  w... donde |w| ≤1 y w  $\epsilon$  V<sub>n</sub><sup>\*</sup> }

Para poder calcular de manera sencilla este conjunto, se debe construir la matriz F (definida para el algoritmo de diagnóstico de recursividad izquierda) y utilizar el algoritmo de Warshall para obtener la cerradura transitiva de F denotada por F<sup>+</sup>.

La construcción del conjunto FIRST de un símbolo terminal es trivial dado que para cada a e V- $FIRST(a) = \{a\}$ 

El conjunto FIRST de un símbolo no terminal puede ser obtenido directamente de la matriz F<sup>+</sup> de la siguiente forma:

Para cada  $A \in V_N$ 

FIRST(A) = {  $X'$  |  $X \in V_T$   $Y$  A  $Y'$   $X \circ X = \lambda$   $Y$  A  $\in V_{N_{\mathbf{e}}}$  } Sea  $\alpha$   $\epsilon$  (V<sub>N</sub>  $\cup$  V<sub>T</sub>)  $\gamma$   $\alpha$ =X<sub>1</sub>X<sub>2</sub>...X<sub>n</sub>, entonces

 $FIRST(\alpha) = FIRST(X_i)$ 

y si X, e V<sub>Na</sub>, entonces

 $FIRST(\alpha) = FIRST(X_i)$   $\cup FIRST(X_i)$ 

y si X<sub>1</sub>, X<sub>2</sub> e V<sub>Ne</sub>, entonces

FIRST( $\alpha$ ) = FIRST(X<sub>i</sub>) U FIRST(X<sub>2</sub>) U FIRST(X<sub>i</sub>), etc.

FIRST( $\alpha$ ) =  $\bigcup_{i}$  FIRST( $X_i$ ) si  $X_i$   $\in V_{\aleph_0}$   $\forall$  i<)

Si todas las  $X_1 \in V_{\text{Ne}}$  (ver pag. 22), entonces FIRST( $\alpha$ )<br>también contiene a  $\lambda$ .

El conjunto FOLLOW de un simbolo no terminal A se define  $como$ :

FOLLOW(A) = { a | a  $\epsilon$  V<sub>T</sub> Y S  $\rightarrow$  aAaß para cualesquiera  $\alpha$  Y By donde S es el simbolo inicial}

Otra forma de definir a este conjunto es:

FOLLOW(A) = { a | a  $\epsilon$  V<sub>T</sub> y S  $\rightarrow$  aAB con a  $\epsilon$  FIRST(B) }

Igual que para el conjunto FIRST, redefiniremos a `∴la

relación FOLLOW en términos de otras tres relaciones. de tal forma que calcular este conjunto resulte más sencillo.

En primer lugar necesitaremos la cerradura transitiva<br>reflexiva de F<sup>1</sup>, que denotaremos por F<sup>1</sup>, y F = I A F<sup>1</sup>,<br>donde I es la matriz identidad.

Ahora definiremos la nueva relación B de la siguiente forma:

Dada una producción

$$
X \rightarrow Y_1 Y_2 \ldots Y_n, \quad 1 \leq i \leq n
$$

Sea Y, B Y<sub>i+1</sub> y si Y<sub>i+1</sub>  $\epsilon$  V<sub>Ne</sub>, entonces también Y<sub>i</sub> B Y<sub>i+2</sub>, etc.

Finalmente definimos la relación L. Dada una producción

$$
X \to Y_1 Y_2 \dots Y_n, \quad X \in V_N \text{ y } Y_1 \in (V_N \cup V_T).
$$

<u> Toto (1988) single Kinder og</u>

Sea Y L X

y si Y<sub>n</sub> e V<sub>Ne</sub>, entonces también

 $Y_{n-1}$   $Y$ 

y si Y<sub>n</sub>, Y<sub>n</sub>, e V<sub>Ne</sub>, entonces tamblén

 $Y_{n,2}$  L X, etc.

Las cerraduras transitiva y transitiva reflexiva de L.<br>denotadas por L<sup>+</sup> y L<sup>+</sup>, se calculan de la misma forma que las  $de$   $\overline{r}$ .

Tenemos entonces que para cada simbolo no terminal A, FOLLOW(A) = { a | a  $\epsilon$  V<sub>T</sub> y A (L'BF<sup>\*</sup>) a }

 $\mathbf{M}^{\top}\mathbf{B}^{\top}\mathbf{M}^{\top}\mathbf{O}^{\top}\mathbf{R}^{\top}\mathbf{T}^{\top}\mathbf{A}^{\top}\mathbf{V}^{\top}\mathbf{T}^{\top}\mathbf{R}^{\top}\mathbf{T}^{\top}\mathbf{T}\mathbf{A}^{\top}\mathbf{L}^{\top}$ 

# IV.

# Propuestas para el maneio de tablas

EKisten.dos formas de trabajar con las tablas en la:memoria principal de la computadora, es decir trabajar con la<br>memoria RAM, esto implica un tiempo de respuesta rápido, mero con poca capacidad de almacenamiento, pues el costo por unidad almacenada es muy alto.

La primera sería a través de <u>arreglos</u>. Este método implica<br>un manejo estático de la memoria, es decir, aquí se define<br>de antemano el tamaño del arreglo, que para los fines que<br>perseguímos, es obvio que tendría que defini

En caso de que el tamaño de la gramática y su vocabulario sea muy pequeño, estaríamos desperdiciando recursos, en cuanto a menoria se refiere. Aunque, el problema real de utilizar arreglos es que el espacio disponible es i

La segunda alternativa que tenemos es trabajar mediante apuntadores, en donde el manejo de la menoria es decir, que se van ocupando o desocupando localidades conforme se vayan necesitando. Claramente este méiode es méjor y

Una buena alternativa para manejar este tipo de tablas que sabemos que pueden llegar a ser de gran tamaño, sería no trabajar sólo con la memoria principal de la máquina; esto se logra usando otros dispositivos de memoria,

Antes que nada describiremos lo que es el concepto de memoria virtual.

# Memofia virtual.

La memoria virtual ha sido diseñada para resolver los<br>problemas concernientes a asignación dinámica de memoria,<br>ubicación repetitiva de programas en un ambiente de<br>multiprogramación, problemas de traslape (overlay) y error

Para lograr una utilización eficiente de la memoria principal, el sistema debe proveer un mecanismo de asignación de memoria que cumpla con las siguientes características:

Hacer disponible a la memoria principal para acomodar otros programas y datos programas residentes y datos programas<br>otros programas y datos no sean utilizados;

2. Acomodar los programas y datos nuevos en alguna loca-<br>lidad disponible en la memoria principal; y

3. Manejar la asignación dinámica de memoria, puesto que<br>la la llegada de nuevos programas en un ambiente de<br>la lumitiprogramación es inpredecible.

El sistema mantiene una lista de espacio disponible. Este sistema está organizado por bloques de distintos tamaños. Al iniciar el sistema su ejecución, esta lista comprende a toda<br>la memoria y resulta ser que los bioques s sistema puede combinar bloques, siempre y cuando éstos estén<br>contiguos en la memoria.

Como los bloques no se asignan secuencialmente, llega un<br>momento en que los bloques disponibles están dispersos y<br>son, en general, pequeños. A esto se le llama "Fragmentación<br>de la memoria". Cuando esto sucede, aún cuando

Muchas veces un programa requiere de más espacio del que

está dispuesto a darle el sistema. Entonces se deben<br>encontrar mecanismos para que el programa, en cada momento,<br>ocupe únicamente el espacio relevante o "vivo", Uno de esos<br>mecanismos es el que conocemos como Memoria Virtu

Para entender la importancia y el concepto de memoria<br>virtual, daremos ejemplos de como se trabajaría en un<br>ambiente de multiproceso con algunos procesos residentes en<br>memoria, en donde se necesita de una utilización más<br>e

### Ejemplo.

Supongamos que al tiempo  $t_0$ , la memoria principal está ocupada por los procesos A, B, C y D. Al tiempo  $t_1$ , los procesos B y D no se encuentran activos, entonces la memoria que ocupan puede ser utilizada por alguien

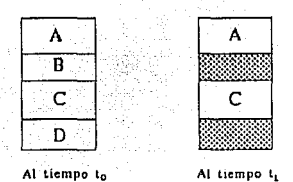

Podemos observar en la figura anterior que la memoria<br>disponible está conformada por dos bloques separados.<br>Supongamos que deseamos colocar al proceso E en la memoria, si el tamaño del programa es mayor que cualquiera de los dos<br>bloques pero menor que el total de la memoria disponible,<br>entonces el sistema debe fragmentar al proceso E en dos<br>partes o consolidar los bloques disponibles en colocar al proceso E.

Si se decide fragmentar el proceso, el sistema administrador<br>de memoria debe guardar la dirección de cada fragmento del<br>proceso. Puesto que la fragmentación de la memoria tiende a<br>empeorar conforme transcurre el tiempo, la

# constituir una carga "administrativa" intolerable.

El sistema puede optar por "compactar" los bloques<br>disponibles en memoria, es decir, puede consolidar a los<br>bloques moviendo procesos y sus datos en la memoria. El resultado de esta operación se muestra en la siguiente figura:

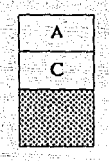

Al tiempo t.

Esto permitiría colocar fácilmente al nuevo proceso E. Sin embargo al compactar los bloques se presentan dos problemas:

- Puesto que la operación de compactar se realiza de la  $\mathbf{1}$ . Memoria Principal a la Memoria Principal, la ejecución del proceso actual deberá ser suspendida porque algún otro proceso necesita cargarse.
- El proceso y los datos que deben ser movidos (el pro- $2.3$ ceso C en el ejemplo) pueden contener direcciones dependientes de información. Puesto que las direcciones de las constantes son quardadas en la memoria como números, no es posible al momento de compactar<br>distinguir direcciones de constantes. Es decir, al compactar no se pueden actualizar las direcciones absolutas con respecto a la nueva localización del proceso.

La falla de "compactar bloques" se debe al hecho de que, en general, una vez que el programa ha sido ubicado estáticamente, no puede ser reubicado.

Para revisar mecanismos de asignación dinámica de memoria más eficientes, debemos proveer una solución al problema de reubicar un programa que va ha sido colocado una vez.

Una solución a este problema reside en la habilidad del sistema de proveer una función que pueda "recordar" la dirección original del proceso v su nueva ubicación la única correspondiente. La función puede recordar correspondencia entre la dirección original y la nueva. Matemáticamente, diremos que la función es 1 a 1.

Más formalmente, sea f una función i a l cuyo dominio de<br>definición es el conjunto V de todas las direcciones del programa, y cuyo rango es el conjunto M de todas la direcciones de memoria. En simbolos tenemos

 $f(a_i) = b_i$ , donde  $a_i \in V - y$   $b_i \in M$ .

La correspondencia exacta entre la dirección del programa y la dirección en memoria está provista por la función f.

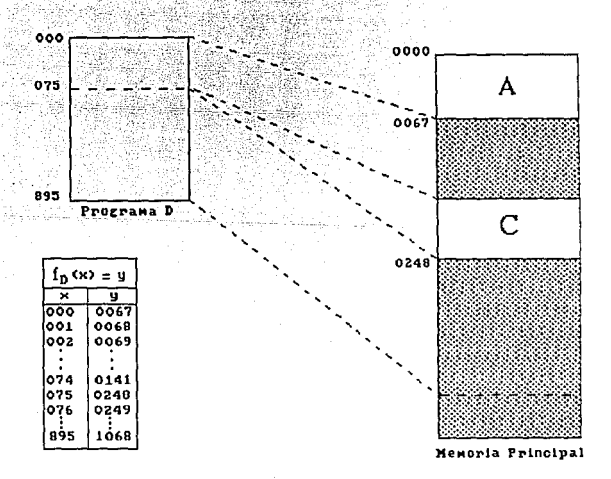

# De la figura anterior observamos lo siguiente:

är.

s tiga<sup>n.</sup>

Puesto que f<sub>n</sub> mantiene la correspondencia, la dirección del proceso es la misma y es indiferente a su dirección en memoria. Entonces no es necesaria la reubicación del proceso.

- Puesto que f<sub>o</sub> almacena la dirección de la localidad en memoria, no le importa al proceso si la localidad está  $2 - 1$ separada o continua.
- п. La asignación dinámica de memoria para el proceso equivale a una inspección de la memoria disponible y a la construcción de la función f.

Con la disponibilidad de  $f_n$ , la reubicación del proceso C y compactar los bloques son innecesarios. Entonces, el sistema debe tener la capacidad de construir y usar la función  $f_n$ .

Observemos que un proceso ejecutable D, puede ser ubicado<br>dinámica y repetitivamente en cualquier espacio disponible mientras exista una función f<sub>ot</sub> actualizada después de cada ubicación al tiempo t.

#### Dirección virtual, espacio virtual y traducción đe direcciones.

La dirección del programa es utilizada por el sistema para calcular la dirección en memoria basada en la función f<sub>n</sub>. Una vez que la dirección de la memoria es calculada, se utiliza como referencia actual. Al proceso de calcular la<br>dirección de la memoria se le denomina "traducción de memoria", y la función f<sub>D</sub> es generalmente llamada "función<br>de redireccionamiento" o "tabla de redireccionamiento" (si la función está en forma tabular). Para diferenciar a la dirección del programa de la de memoria, a la primera se le nombra dirección virtual y a su espacio de direccionamiento espacio virtual, mientras que el último es denominado

dirección física y su espacio de direccionamiento memoria<br>física. Después de que el programa es cargado en la memoria física y antes de su ejecución, la función de traducción es<br>generada para el programa. Para cada referencia al espacio<br>virtual durante la ejecución, la dirección virtual es<br>traducción. La dirección física mediante la funci

Este tipo de sistema utiliza medios de almacenamiento<br>externo de acceso directo (disco) para mantener una imagen<br>completa del espacio de direccionamiento físico del programa, de tal manera que cada vez que se desaloja a un bloque de memoria central, la imagen en disco es<br>actualizada. Esto hace, por supuesto, que la ejecución del<br>programa sea más lenta pero se logra la ejecución de<br>pro

#### Paginación de memoria

Lo expuesto anteriormente indica que por cada proceso en el<br>sistema debe existir una función de traducción asociada f<sub>a</sub><br>de ubicación al tiempo t. Puesto que estos procesos pueden<br>ser dinámica y repetitivamente colocados

Analicemos ahora el caso en el que un proceso ocupa un<br>espacio mayor o igual que la memoria física. Entonces la<br>tabla de redireccionamiento tendrá muchas entradas, y quizás<br>la memoria central se saturará al almacenar la ta

Una solución práctica a este problema es "paginar ia<br>memoria", de tal forma que sea posible manejar datos o programas que se encuentran almacenados en un espacio virtual mayor que la memoria física.

En primer lugar, es necesario organizar a la memoria física v al espacio virtual de la siguiente manera:

- 1. Dividir la memoria física en unidades iquales de palabras o bytes. A cada una de estas unidades les llamaremos bloques.
- Dividir el espacio virtual en unidades iguales, deno-<br>minadas páginas, cuyo tamaño es el mismo que el 2.⊹ി asignado a los bloques.
- 3. Construir una tabla de redireccionamiento cuyas entradas asocien a las páginas del programa y los bloques en los cuales residen las páginas.

Notemos que el número máximo de entras en la tabla de traducción es igual al número de páginas disponibles en la memoria virtual.

Si hacemos 2<sup>m</sup> igual al tamaño del espacio virtual, 2<sup>n</sup> igual<br>al tamaño de la memoria física, y 2<sup>k</sup> igual al tamaño del<br>bloque o página, todo en números de palabras o bytes, de aquí tenemos que la dirección virtual mide m bits y el número máximo de bits que pueden ser usados para numerar páginas es (m-k). A este (m-k) se le denomina "número de página". Similarmente, (n-k) bits es llamado "número de bloque". De (3) tenemos que, las entradas en la tabla de traducción asocian a los números de página con los de bloque.

El proceso de paginación debe ser capaz de conocer si una página:

- fue modificada o no:  $1.$
- $\overline{\mathbf{2}}$  . está presente o ausente;
- es para uso exclusivo del sistema administrador de la  $3.$ memoria o no:

- 4. es de sólo lectura o lectura/escritura;
- 5. es media página o página completa; y finalmente tam-<br>bién deberá ser capaz de:

e en Alexandria (alfabel grand de la constitución de la constitución de la constitución de la constitución de<br>Constitución

6. conocer la dirección de la media página, en caso de que<br>lo sea.

Durante el redireccionamiento de la memoria, la información<br>de istatus (2), indicará si la página que está siendo<br>referida está ausente en la memoria física. En este caso, la<br>página no está en ningún bloque, resultando un disponible. Mientras la página se carga en memoria, el<br>sistema operativo debe pasar el control a otro programa para<br>reemplazar a la tabla de redireccionamiento del otro programa.<br>tabla de redireccionamiento del otro progra

La rutina de paginación del sistema administrador de memoria<br>es responsable de manejar el dispositivo de almacenamiento<br>(disco) y de guardar o cargar páginas. Contrario al proceso<br>de compactar mencionado anteriormente, la

cuando el espacio virtual es mayor que la memoria f isica, existen los siguientes requerimientos adicionales:

- 1. La necesidad de dispositivos de almacenamiento como por ejemplo el disco.
- 2. La capacidad del sistema administrador de la memoria<br>para cargar páginas y para quardar páginas (nuevas o<br>actualizadas) desde y hacia el dispositivo de<br>almacenamiento. Al proceso de cargar páginas se le<br>llama operación
- 3. Un director del mapeo del espacio virtual y del mapeo de la memoria fisica. El primero se utiliza para guardar la dirección de las unidades del dispositivo de

almacenamiento utilizadas para las páginas; el último,<br>en los bloques de la memoria principal para la<br>paginación.

El uso del mapeo de la memoria física habilita al sistema de<br>memoria rirutale y associar varias tablas de traducción<br>(es decir, varios espacios virtuales). Puesto que las<br>páginas de diferentes espacios virtuales puede most

### Uso del concepto de espacio virtual.

in and the soul commentation in the waish with motion of

En nuestro caso, requerimos, como ya lo mencionamos, de matrices muy grandes y hemos utilizado el concepto de espacio virtual para poder manejarlas. El dispositivo de almacenamiento de la matriz de (m x n) es el disco (es la tabla de redireccionamiento tiene una sola entrada en<br>donde únicamente se guardan el renglón i y la columna j a<br>partir de la cual se extrajo la página de la matriz virtual.

A través de este trabajo hemos hablado del manejo de matrices, sin embargo, en la implementación usamos vectores.<br>De tal forma que, en una matriz, el elemento que se<br>encuentra en el renglón i, columna j, equivale al elemen

En los programas hemos definido a los bloques de tamaño (M x N), donde M = N = <sup>32</sup> <sup>1</sup>*y* las páginas, por supuesto, miden lo mismo que los bloques.

**lEn caso de que el usuario necesite modificar estos valores puede hacerlo puesto que están definidos a través de** la instrucción # define en "matvirt.h" -

Para determinar cuál es la nueva dirección  $1', j'$  dentro del bloque del elemento  $i, j$ , tenemos que: si  $i_0, j_0$  son los valores almacenados en la tabla de redireccionamiento  $i' = i - i_0$  y  $j' = j - j_0$ .

Para saber si el elemento i,j está contenido en el bloque<br>actual, simplemente hay que revisar que i sea mayor o igual section is any present to the set of  $\frac{1}{2}$  of  $\frac{1}{2}$  is the may be a mayor of igual que  $\frac{1}{10}$  y menor of igual que  $\frac{1}{10}$  + N. Cuando encontramos que el elemento i, j no se encuentra en el bloque, se carga

Todavía nos falta describir como es que se determina el<br>tamaño de la página que se carga en la memoria, puesto que,<br>que sueder que no siempre se extraiga una página de<br>realidad es sencillo. Si (m - i) > M entonses menores

En las rutinas que definen el proceso de paginación desarrollado en este trabajo la decisión de a quién sacar es trivial puesto que cuando se requiere de otra página simplemente hay que desalojar a la actual y cargar en<br>memoria a la página solicitada. La página nueva se tomará a<br>partir del elemento i,j que se le pase como parámetro a la<br>función.

De acuerdo a lo explicado anteriormente, si el usuario alegara a requerir trabajar con más de una matriz virtual, será necesario que defina un bloque y una tabla de redireccionamiento para cada una. Por ejemplo, en la apl

Generalmente, en computación, cuando se gana espacio, se pierde tiempo de proceso y este caso no es la excepción.

Cuando los datos residen en la memoria principal, la<br>computadora puede accesarlos muy rápidamente. Por esta<br>razón, al utilizar nosotros medios de almacenamiento externo<br>(disco), estamos incrementando el tiempo de proceso. estamos paginando la memoria y el procedimiento de cargar y desalojar bloques hace todavía más lento el proceso. Sin embargo, como habíamos mencionado anteriormente, a través de los mecanismos de memoria virtual es posible

# V. INSTRUMENTACION DEL MODULO

# Generalidades.

4.

El módulo de utilerías, consta de un conjunto de funciones y procedimientos que proveen las herramientas necesarias para el manejo de matrices virtuales.

Así mismo, también se crearon dos programas que realizan la multiplicación lógica de matrices virtuales y uno más para el algoritmo de Warshall.

Estos programas han sido creados para ser usados por otros programas, por lo que no manejamos menús ni salidas en pantalla.

En primer lugar, definiremos las condiciones que deben cumplirse para poder utilizar la biblioteca y los programas de aplicación (multiplicación de matrices y algoritmo de Warshall).

Requerimientos para la utilización del módulo y programas de aplicación.

- Las matrices virtuales serán archivos tipo texto. Los  $1.11$ datos deberán estar almacenados siguiendo el orden por renglón.
- Los elementos de las matrices deberán ser números  $\overline{2}$ . enteros positivos de longitud 5.
- 3. M. N serán palabras reservadas, pues en el módulo éstas definen la longitud del bloque en memoria física que almacena a la submatriz de la matriz virtual.
	- Para los programas que multiplican matrices y el algoritmo de Warshall, los nombres de los archivos que almacenan a las matrices virtuales y las dimensiones de estas, se definen en el archivo "parametr.h", también aquí se especifica el nombre del archivo resultado. Cuando el usuario genere sus propios programas, podrá utilizar también el archivo "parametr.h", aunque estos

datos puede declararlos directamente en sus programas o bien definir otro archivo header. En caso de que llegara a utilizar dicho archivo o que use alguno de los programas de aplicación, se considerarán como palabras reservadas ren A, col A, ren B, col B, matrizA, matrizB y matrizR.

- La instrucción #include "matvirt.h" deberá adicionarse<br>11 a los programas que utilicen el módulo de matrices virtuales.
- 6. Cuando se utilice la función que coloca un elemento en la matriz, será necesario que antes de cerrar el archivo, se utilice la función "actualiza" para que se<br>quarde en la matriz virtual la última página que se tiene cargada en memoria, pues si no los últimos cambios no serán registrados.
- 7. Es necesario que tanto la tabla de redireccionamiento matriz se definan como variables tipo "pos", este tipo está definido en "matvirt.h". Este tipo de variable, es una estructura compuesta por dos números enteros sin signo, es decir, cualquier variable tipo "pos" consta de una parte que guarda el renglón i y otra que<br>almacena a la columna i.
- 8. Las estructuras que debe tener construidas el usuario se describen en el siguiente punto, después de definir las estructuras de datos que utiliza el módulo.

#### Estructuras de datos.

Todos los programas, procedimientos y funciones utilizan las estructuras de datos que describimos a continuación:

- 1. Matriz virtual. Estas matrices son archivos de texto con números enteros positivos. A pesar de que el usuario maneja matrices de dos dimensiones, en realidad están internamente guardadas como vectores.
- 2. Matriz f1sica o bloque. Es una submatriz de la matriz almacenada en disco. Al igual que la matriz virtual, ésta es un vector. El bloque es una "matriz" de (M x N) donde  $M = N = 32$ .

- 3. Coordenadas de la matriz. Es un par ordenado de números enteros positivos (i,j) que contiene al renglón i y a la columna j de la matriz.
- **.**<br>4. Tabla de redireccionamiento. Contiene una sola entrada con las coordenadas que indican a partir de cuál<br>elemento se está tomando la página de la memoria<br>virtual: Por lo tanto, se reduce a una variable de tipo<br>virtual: Por lo tanto, se reduce a una variable de tipo<br>coordenada.

Por lo tanto, las estructuras que debe tener definidas el<br>usuario son:

- 1. Matriz Virtual: Archivo tipo texto con números enteros<br>1. Positivos de longitud 5, almacenados siguiendo el orden<br>por renglón.
- 2. Bloque: Esta es una submatriz que se tiene cargada en<br>memoria. Los bloques son vectores con [M x N] columnas.<br>Por supuesto este arreglo deberá contener solo a<br>números enteros positivos. Debe definirse un bloque por<br>cada
- 3. Tabla de redireccionamiento. Esta es una variable tipo<br>"pos"; es una estructura que guarda el rengión i y<br>columna j a partir de la cual se extrajo la página.<br>Debe existir una tabla de redireccionamiento para cada<br>matriz
- 4. Dimensiones (m,n) de la matriz virtual. Es necesario que se guarde el nümero de columnas y renglones de cada matriz virtual en una variable tipo "pos".

Las declaraciones dentro de C de las últimas tres<br>estructuras, sería la siguiente:

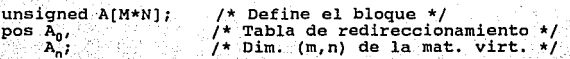

Donde<sup>'</sup> A<sub>0</sub>, se debe inicializar haciendo A<sub>0</sub>.i = 0; A<sub>0</sub>.j = 0 o utilizando a la rutina inicia (se detalla más adelante); y

 $A_n$  debe ser igual a  $A_n$ .  $i = m$ ;  $A_n$ .  $j = n$ ;

### BIBLIOTECA DE PROCEDIMIENTOS

OBJETIVO: Proveer las herramientas necesarias para el manejo de matrices virtuales. Este modulo podrá ser utilizado por cualquier programa que lo requiera.

A continuación detallamos a cada una de las funciones y procedimientos que incluye la biblioteca. Se han marcado con \* las funciones que son de usuario final.

FUNCTON: inicial

OBJETIVO: Abre el archivo de la matriz virtual, inicializa la tabla de redireccionamiento en (0,0) y carga en memoria la primer página o submatriz de la matriz virtual.

### PARAMETROS:

- $1.$ Nombre del archivo de la matriz virtual.
- $2.$ Modo de apertura. Los valores que deben pasarse a través de este parámetro son iquales a los utilizados por la función fopen: "r", "w", "a", "r+", "w+", "a+",
- $3.$ Apuntador al bloque.
- Dimensiones de la matriz (m.n).  $4^{\circ}$
- $\mathbf{F}$ . Tabla de redireccionamiento.
- Variable que indica si se han modificado los valores de 6. algún elemento de la matriz.

### **SALIDA:**

Regresa el apuntador al archivo de la matriz Virtual o NULL si hubo error al abrir el archivo.

# METODO:

- 1. Abre el archivo de la matriz virtual.
- $2.7$ Inicializa en ceros el bloque y en (0.0) a la tabla de redireccionamiento.
- Trae a la memoria principal una submatriz a partir de ಸು ಇತಿ la posición (0,0).
	- $4.$ Regresa el apuntador al archivo o NULL si hubo algún error.

FUNCION: crea<sup>\*</sup>

OBJETIVO: Crea una matriz virtual en ceros de (m x n).

### PARAMETROS:

- $\mathbf{1}$ . Nombre del archivo que almacenará a la matriz virtual.
- 2. Dimensiones (m, n) de la matriz.

### SALIDA:

Apuntador al archivo o NULL si hubo error al crear la matriz.

#### METODO:

- $\mathbf{1}$ : Crea el archivo que contendrá a la matriz.
- $\overline{2}$ . Llena con ceros la matriz.
- $\overline{\mathbf{3}}$ . Cierra el archivo y lo abre en modo de Lectura-Escritura.
- Regresa el apuntador al archivo o NULL si hubo errores. 4.

422. Qr

# FUNCION: trae pag<sup>+</sup>

, . . . OBJETIVO: Extrae· de la matriz· virtual· una *:* submatriz que  $contenga$  al elemento  $(i, j)$ .

### PARAMETROS:

- 1. Apuntador al archivo de la matriz virtual.
- 2. Apuntador a la submatriz en la memoria física.
- 3. Las coordenadas i, j que indica a partir de que posición se extraerá la submatriz.
- **4. Las coordenadas (m,n), donde mes el nümero de renglones y n es el nümero de columnas de la matriz.**
- **5.** La tabla de redireccionamiento en la cual se guarda la <br>dirección a partir de la que se extrajo la página que **está cargada actualmente en memoria.**
- **6. una bandera que indica** si se **hicieron cambios en los datos o no.**

### SALIDA:

**Si no hubo errores devuelve o o -1 en otro caso.** 

### METODO.

- l. si hubo algün cambio en la página que se tiene cargada **en la memoria actualmente, entonces guardarla en disco,**
- **2. Actualiza la tabla de redireccionamiento con los va**lores  $(i,j)$ .
- **3. Revisa si se tomará la página del tamaño del bloque o** más pequei\a.
- **4. Coloca en la memoria principal la subrnatriz a partir del elemento i,j.**

57

**s. Si hubo errores devuelve -1 y O en caso contrario.** 

FUNCION: extrae<sup>\*</sup>

OBJETIVO: Toma el elemento que se enquentra en la posición i. i de la matriz virtual.

**PAPAWETPOS.** 

- $1.7.7$ Apuntador al archivo de la matriz virtual.
- 2. Apuntador a la submatriz en memoria física.
- з. Coordenadas i.i
- La coordenada (m.n). donde m es el número de renglones 4. v n es el número de columnas de la matriz.
- Tabla de redireccionamiento.  $\mathbf{F}$ .
- Variable que indica si se han modificado los valores de 6. algún elemento de la matriz.
- Variable que indica si hubo errores o no al extraer el 7. elemento.

SALIDA: El elemento i.i.

METODO:

- T. A Revisa si la página que contiene al elemento i, j está en memoria, si no está, carga en memoria la página que lo contiene.
- $2<sup>o</sup>$ Si no hubo errores regresa el elemento i, j o cero si existe algún error.

FUNCION: coloca

OBJETIVO: Modifica el valor del elemento i, j de la matriz virtual.

# PARAMETROS:

- Apuntador al archivo de la matriz virtual.  $\mathbf{1}$
- $\overline{\mathbf{2}}$  . Apuntador al vector en memoria física.
- $\overline{3}$ . Valor que tomará el elemento i,j.
- Posición i.i del elemento que se modificará  $4.$
- Dimensiones (m, n) de la matriz. 5.
- 6. Tabla de redireccionamiento.
- $7.7$ bandera que indica si hubo cambios.
	- Variable que indica si hubo errores o no al colocar el elemento.

#### METODO:

 $\bullet$ 

- $1.$ Revisa si la página que contiene al elemento i, j está en memoria, si no está la carga.
- $\overline{2}$ . Modifica el valor del elemento i, j.
- Prende la bandera que indica que hubo cambios.  $3.$

### FUNCION: enmemoria

ORTETIVO: Revisa si la página que contiene al elemento i, i está presente en memoria.

### PARAMETROS:

- Posición i.i.  $\mathbf{1}$ .
- $\overline{2}$ . Tabla de redireccionamiento.

### SALIDA:

Cierto si i, i está incluido en la página actual y Falso en caso contrario.

59

ليكي والمستردي للمستحدث أفتقل

### METODO:

 $\overline{2}$ .

 $1.$ Revisa que i sea mavor o iqual que el renglón que está guardado en la tabla de redireccionamiento y menor o igual que el renglón de la tabla más M (M es igual al número de renglones del bloque). Efectúa la misma<br>revisión para j, es decir, verifica que j sea mayor o<br>igual que la columna que está guardada en la tabla de redireccionamiento y menor o igual que la columna de la tabla más N. donde N es igual al número de columnas del bloque.

Si la coordenada i, j está dentro de la página devuelve CIERTO y FALSO en otro caso.

LOS IRIT

60

### FUNCION: actualiza<sup>\*</sup>

OBJETIVO: En caso de que se haya hecho una modificación en uno o más elementos de la submatriz que se encuentra en memoria, se actualiza el cambio reescribiendola en disco.

### PARAMETROS:

- Apuntador al archivo de la matriz virtual. 1.
- $2<sup>2</sup>$ Apuntador al bloque.
- $3.1$ Dimensiones de la matriz.
- Tabla de redireccionamiento.  $\Delta$ .
- Bandera para indicar cambios. Έ.

#### SALIDA:

-1 si hubo errores o 0 en caso contrario.

والرازنات والموالي للمهاد تمها لمتنوه للمتهم فلأقاء مؤقف

### **METODO:**

1. Revisa si la página se toma del tamaño del bloque o más

والوارين والكاروان ويسيل والورو الوزاز والشكشاء الكاسا الإلاقة المكاه

# pequeña.

2.

з.

k teulig

Si hubo modificaciones reescribe la submatriz en disco. a partir de la posición i,j de la tabla de redireccionamiento.

Si hubo errores devuelve -1 v cero si todo salió bien.

FUNCTON: enceros<sup>\*</sup>

OBJETIVO: Inicializa con ceros la matriz que se le pase como parámetro. i i svi<u>d eta</u>zimi 24 Kilongaya ya Ta

### PARAMETROS:

1. Apuntador al bloque.

SALIDA: El bloque con todos sus elementos en ceros.

### METODO:

1. El algoritmo de inicialización es:

Begin - A

Para  $i = 0$  hasta M

Para  $1 = 0$  hasta N.

 $\text{blogue}[i,j] = 0$ 

End

FUNCION: copia<sup>\*</sup>

OBJETIVO: Copia el contenido de la matriz virtual A de (m x n) hacia la matriz virtual B.

- 61

# SALTDA:

Cero si los archivos se copiaron correctamente o -1 en caso contrario

PARAMETROS:

 ${\bf 1}^n$ Nombre del archivo fuente.

 $2.7$ Nombre del archivo destino.

METODO:

*Hall* as

 $1.7$ Abre el archivo fuente y destino para lectura y escritura respectivamente.

ing Kabupatèn J

فالمعالمات ليستركب للإماء لتكسيسيس

21 Si no hubo errores en la apertura de los archivos:

Begin

Minetras no sea fin de archivo

Lee elemento(A);

escribe elemento(B);

 $End:$ 

3. Cierra los archivos fuente y destino.

PROGRAMA 1: Multiplicación de matrices.

OBJETIVO: Multiplicar lógicamente dos matrices virtuales, utilizando las funciones de extrae y coloca de la biblioteca de procedimientos.

فيكونا بالمخاصات

ENTRADA:

El archivo de texto que contenga los datos de la pri- $\mathbf{1}$ . mera matriz que se va a multiplicar.

فكبوء عرامهم والمستحدث والمتقدم والرباب

3 그리스 Sude Lund but Wi

El archivo de texto, cuyo contenido serán los datos correspondientes a la segunda matriz.

Dichos archivos deberán almacenar sólo ceros y unos o números enteros positivos. donde el número 1 o cualquier entero mayor que cero significa CIERTO v 0 es iqual a FALSO.

Las dimensiones de cada una de las matrices.

4. El nombre del archivo en el cual se quardará el resultado de la multiplicación de las matrices A v B.

\* Los nombres de los archivos y las dimensiones de las matrices son especificadas dentro de parametr.h

### **SALIDA:**

 $2<sup>1</sup>$ 

ক্∴

Un archivo tipo texto que es el resultado de la<br>multiplicación lógica de las matrices A y B. Sólo contendrá ceros v unos. donde uno significa cierto v cero falso.

#### METODO:

- Abre los archivos de las matrices A, B y R. Trae a la  $11 - 11$ memoria física la primer submatriz de A y B, tomadas a partir del primer renglón y primera columna.
- Revisa que el número de columnas de la matriz A sea  $2.$ igual al número de renglones de la matriz B. En caso de que sean diferentes se cancelara la ejecución del programa.
- Inicializa en ceros el bloque de la matriz resultado.  $3 -$
- Inicia el proceso de multiplicación utilizando el si-4. quiente algoritmo:

63.

Begin

```
Para k desde 0 hasta col B - 1
Para i desde 0 hasta ren A - 1
    C = 0:
    Para i des de 0 hasta col A - 1
       c = c OR (extrae(A, i, j) AND extrae(B, j, k));
    coloca(R,c,i,k);
```
 $End<sub>i</sub>$ 

Este proceso es hasta cierto punto ineficiente porque por cada submatriz que se carga en memoria se multiplican sólo un renglón y una columna. Debido a que la multiplicación de matrices es una operación que se usa muy comúnmente, hemos desarrollado otro programa que multiplica matrices en forma más eficiente en el que cada vez que carga una submatriz en memoria. multiplica todos los renglones y columnas de la submatriz. Este utiliza únicamente la función que trae una página de la memoria virtual a la física.

PROGRAMA 2: Multiplicación eficiente de matrices.

OBJETIVO: Multiplicar lógicamente dos matrices virtuales.

**ENTRADA:** 

- El archivo de texto con los datos de la primera matriz 1. que se va a multiplicar (matriz A).
- $2.$ El archivo de texto, cuyo contenido serán los datos de a la segunda matriz (matriz B).

Dichos archivos deberán almacenar sólo ceros y unos o números enteros positivos, donde el número 1 o cualquier entero mayor que cero significa CIERTO y 0 es igual a FALSO.

- Las dimensiones de cada una de las matrices. з.
- El nombre del archivo en el cual se quardará el resultado de la multiplicación de las matrices A y B.

# \* Los nombres de los archivos y las dimensiones de las matrices son especificadas dentro de parametr. h

### SALIDA:

Un archivo tipo texto que es el resultado de la<br>multiplicación lógica de las matrices A y B. Sólo contendrá ceros y unos, donde uno significa cierto y cero falso.

### METODO:

- 1. Abre los archivos de las matrices A, B, y R. Inicializales das matrices an (0,0) y trae a la memoria física la primer submatriz de A y de B tomadas a partir del primer renglón y primera columna.
- 2. Revisa que el número de columnas de A y el número de renglones de B sean iguales, pues de no ser as1 se interrumpirá la ejecución del programa.
- 3. Inicializa en ceros el bloque correspondiente a lamatriz resultado y a la matriz temporal, que se usará como auxiliar en el proceso de multiplicación.
- Da inicio el proceso de multiplicación de matrices utilizando el siguiente algoritmo:

La notación que utilizaremos para describir el algoritmo de multiplicaci6n es la siguiente:

- Para denominar a los bloques o submatrices de cada matriz usamos A, B y R.
	- Ao, Bo y Ro designan a las tablas de redireccionamiento de A, B y R respectivamente.

Dado que la multiplicación de las matrices es lógica,

tenemos que el elemento r<sub>i</sub> de la matriz R se define  $como:$ 

$$
r_{ij} = \nabla_{i} a_{ik} \wedge b_{ki}
$$
 1 = 1, 2, ..., n ; j = 1, 2, ..., r

sa mara shekarar na

Da inicio el proceso de multiplicación de matrices utilizando el siguiente algoritmo:

Desde x=0 hasta que x=# Columnas de B Begin Desde y=0 hasta que y=# Renglones de A Begin Desde  $z=0$  hasta que  $z=f$  Columnas de A Beain Inicializa (Matriz Temporal)  $Ao = (y*M, z*N)$ Bo =  $(2*N, x*N)$  $Ro = (ren de Ao, col de Bo)$  $A = \text{trace pag}(\text{MatrixA}, a partir de Ao)$ B = trae\_pag(MatrizB, a partir de Bo) Matriz Temporal = Multiplica $(A, B)$  $R = R + Matrix Temporal$ End; /\* ciclo de z \*/ Actualiza (R, a partir de Ro) Inicializa(R) End;  $/$ \* ciclo de y \*/  $1*$  ciclo de x \*/ End;

Finalmente se produce el archivo que guarda el resultado de la multiplicación de las matrices A y B.

PROGRAMA 3: Algoritmo de Warshall.

OBJETIVO: Calcula la cerradura transitiva de una relación.

**ENTRADA:** 

5.

4.

Un archivo de tipo texto cuyo contenido será una matriz 1. de relación A con n columnas. Alexandri
Los datos contenidos en este archivo deberán ser sólo ceros y unos o números enteros positivos, donde el número 1 o cualquier entero mayor que cero significa CIERTO y 0 es iqual a FALSO.

 $\ddot{2}$ . Las dimensiones de cada una de las matrices.

El nombre del archivo en el cual se guardará el resultado.

\* Los nombres de los archivos y las dimensiones de las matrices son especificadas dentro de parametr.h

#### **BALIDA:**

 $31.1$ 

Un archivo tipo texto, que contendrá a la matriz de relación R, que es la cerradura transitiva de A.

#### METODO:

Begin

 $copia(A,R)$ ;

para k desde 1 hasta n

para i desde 1 hasta n

para j desde 1 hasta n

 $c$ =extrae(R,i,j) $V(extrace(R,i,k))$ extrae(R,k,j));

67

 $=$  coloca  $(R, c, 1, j)$ ;

End;

## APLICACIONES DEL MODULO

regili

tra shi na kuma

VI.

#### Aplicaciones del módulo dentro de teoría de autómatas,

Anteriormente vimos que para la construcción de un reconocedor no recursivo por predicción, es necesario contar<br>con matrices muy grandes. También vimos que una solución a<br>este problema es utilizar memoria virtual.

El módulo de utilerías creado para este trabajo permite manejar matrices muy grandes a través de memoria virtual.

Además se desarrolló un programa que multiplica en forma dejica mática en titulizando, por supuesto, el médulo de utilerías. Este programa tiene su aplicación en el algoritmo de Warshall, de esta manera se elimina la restr

A pesar de que únicamente utilizamos la biblioteca de<br>procedimientos para desarrollar rutinas que sólo se aplican<br>al algoritmo de Warshall, también es posible usar el módulo<br>para trabajar con la tabla de acción del autómat

#### Algoritmo de Warshall.

Como hemos visto en capítulos anteriores,:el algoritmo de<br>Warshall juega un papel muy importante en la construcción<br>un reconocedor no recursivo por predicción..........

Se usa, en primer lugar, para determinar si una gramática es recursiva por la izquierda, pues en caso de que lo sea se<br>debe transformar para eliminar la recursividad. Por otra parte, también se utiliza para construir la tabla de acción del autómata.

**A continuación presentaremos** l~.s·: **definiciones y el algoritmo** de Warshall.

69

# **[STA TESlS MI UEBt**  SALIR DE LA BIBLIOTECA

Definición 1. Sea R una relación de X a Y y 8 una relación de Y a Z. Entonces la relación R ° S se llama la relación de<br>composición de R y S donde

$$
R \circ S = \{ (x, z) \mid x \in X, z \in Z \text{ y} \text{ exists} \text{ una } y \in Y \text{ tal que} \}
$$
\n
$$
(x, y) \in R \cdot y \quad (y, z) \in S \}
$$

Sean A y B relaciones representadas por matrices de  $(n x m)$   $y (m x r)$  respectivamente, donde la entrada  $(x, y)$ <br>de la matriz es 1 si  $(x, y)$  pertenece a la relación y 0 en<br>otro caso. Entonces podemos expresar la composición A º B a través de una matriz c donde cada elemento de C se define como:

 $c_{11} = V(a_{1k} \wedge b_{k1}) - 1 - 1$ , 2, ..., n;  $j = 1, 2, ..., r$ 

a<sub>u</sub> A b<sub>u</sub> indica la conjunción, es decir,

 $1 \wedge 0 = 0 \wedge 1 = 0 \wedge 0 = 0$  y  $1 \wedge 1 = 1$ .

V. indica la disyunción, es decir,

 $1 \vee 1 = 1 \vee 0 = 0 \vee 1 = 1 \vee 0 \vee 0 = 0.$ 

Definición 2 Sea X un conjunto finito y R una relación en X. Denotamos la composición de una relación consido misma como:

 $R \circ R = R^2$ ,  $R \circ R \circ R = R \circ R^2 = R^3$ , , , ,  $R \circ R^{m-1} = R^m$ , ...

La relación  $R^+ = R \cup R^2 \cup R^3 \cup ...$  en X se llama la cerradura transitiva de R en X.

70

Algoritmo de Warshall Calcula la cerradura transitiva de una relación.

Entrada: Una matriz de relación A con a columnas.

Salida: Una matriz de relación P, que es la cerradura transitiva de A.

ljelekt Método:

begin

 $P := A$ 

para k desde 1 hasta n

para i desde 1 hasta n

para i desde 1 hasta n

1.2222.024

 $P_{11} := P_{11}$  V  $(P_{11} \wedge P_{11})$ 

 $end:$ 

Para que este algoritmo maneje matrices virtuales, habrá que utilizar las funciones extrae y coloca del modulo de<br>utilerías, entonces el algoritmo se traduce como:

Método:

begin

 $\texttt{Copia}(A, P)$ ;

para k desde 0 hasta n

para i desde 0 hasta n

para j desde 0 hasta n

 $p_i = extrae(P, i, j) V(extrace(P, i, k) Aextrae(P, k, j))$ 

 $71$ 

 $coloca(P,p_{ii})$ 

 $actualiza(b)$ 

End:

### Otras aplicaciones del módulo.

Debido a que este trabajo está enfocado hacia herramientas para compiladores, unicamente vimos la aplicación ੱ∨ utilización del módulo dentro de teoría de autómatas. Sin embargo, su aplicación es mucho más amplia, puesto que con estas rutinas es posible efectuar cualquier operación con matrices.

En el campo de las matemáticas, las matrices son de gran utilidad y se aplican dentro de muchas áreas, como son investigación de operaciones, estadística, finanzas, economia y álgebra, por mencionar algunas.

A continuación se describen los algoritmos de **las** operaciones más importantes con matrices:

Algoritmo 1: Suma de matrices

Entrada: Matriz A. Matriz B

Salida: Matriz  $C = A + B$ 

Método:

Begin

Para i desde 1 hasta n

Para j desde 1 hasta m

 $C_{ij} = \text{extrae}(A, i, j) + \text{extrae}(B, i, j)$ 

 $coloca(C, c_{ij}, i, j)$ 

End

Algoritmo 2: Multiplicación de una matriz por un escalar

Entrada: Matriz A. escalar K.

Balida: Matriz C= k\*A: donde K es un escalar.

Método:

Begin Para i desde 1 hasta n

Para i desde l hasta m

 $c_i = k * extrae(A, i, j)$ 

 $\sim$  coloca (C, c<sub>(i</sub>, 1, j)

End:

Algoritmo 3: Multiplicación de matrices

Entrada: Matriz A de (m x n), Matriz B (n x l)

Salida: Matriz  $C = A * B$ 

Método:

Beqin Para k desde 1 hasta l

Para i desde 1 hasta m

Para j desde 1 hasta n

 $c = c + (extree(A, i, j) * extree(B, j, k))$ 

**coloca (C, e,** i,k)

End

APENDICE A: BIBLIOTECA DE PROCEDIMIENTOS

dan <del>al</del>ak awajn S 

a na matsaya na matsaya na matsaya na matsaya na katalang na matsaya na matsaya na matsaya na matsaya na matsa<br>Tanggaya

alak tipong kalendar ng Palasang.<br>Kalalakan sa Palasang ng Palasang ng Palasang ng Palasang ng Palasang ng Palasang ng Palasang ng Palasang ng P

الأبكر والواحث أقهرت ويقترضونها

s volume tra<del>al</del> Former

include <stdio.h> /" Modulo con funciones de entrada/salida "/ /" Modulo con funciones matematicae \* / # include <math.h><br># define M 10<br># define N 10 /" Numero de renglones del bloque • / /• Numero de columnas del bloque "/ define N 10 /\* DECLARACION DE TIPOS \*/ struct pos {<br>unsigned i;  $/$ \* POSición: renglon i, columna j. \*/ }; ~~~igned j *1\_:*  rika biya fa typedef struct pos pos;  $/$ \* DECLARACION DE FUNCIONES: \*/ •/ . / FILE  $*$  inicia( char  $*$ , ... *As Modo de actualizacion del archivo*<br>7/\* Apuntador al bloque<br>7/\* Dimensiones (m.n) de la matriz virtual<br>7/\* Tabla de redireccionamiento<br>7/\* Bandera para saber si hubo cambios •/ unsigned \*, •/ •/  $pos$ ; •/ - uneigned •j;  $FILE * crea(char : * , ...$ /\* Nombre del archivo de la matriz virtual "'/ /\* Dimensiones (m,n) de la matriz virtual "'/  $:$ pos) $J$ unsigned extrae( FILE \*, /\* Apuntador al archive de la matriz virtual<br>
\*/\* Renglon I del elemento a extraer<br>
\*/\* Renglon I del elemento a extraer<br>
\*/\* Columna J del elemento a extraer<br>
\*/\* Dimensions (m, n) de la matriz virtual<br>
\*/\* Bander apara unsigned ",<br>unsigned, uneigned, pos,<br>pos unsigned\*,  $Int$   $\rightarrow$ ); void colocal FILE \*, /" Apuntador al archivo de la matriz virtual•/ /" Apuntador al bloque \*/ /" Valor a colocar en i,j •/ unsigned \*,<br>unsigned,<br>unsigned, /\* Renglon I del elemento a colocar<br>/\* Columna J del elemento a colocar · uneigned, /\* Dimensiones (m,n) de la matriz virtual •/<br>/\* Tabla de redireccionamiento •/ /\* Bandera que indica si hubo cambios •/ /\* Bandera que indica si hubo algun error •/ pos,<br>pos unsigned \*,<br>int \*); int trae\_pag( FILE \*,<br>unsigned \*,<br>unsigned, /\* Apuntador al archivo de la matriz virtual (\* 1911)<br>
1. Ren I a partir de le cual se tomara la pagina\*<br>
1. Ren I a partir de la que se tomara la pagina\*<br>
1. Dimensiones (m.p. de la matriz virtual (\* 1911)<br>
1. Tabla de re unsigned,<br>unsigned, pos,<br>pos unsigned  $*)$ ; /\* Bandera que indica si hubo cambios unsigned enmemoria (unsigned, /" Ren I que se verificara si esta en bloque\*/ /" Col J que ae verificara si esta en bloque"/ /" Tabla de redireccionamiento \*/ unsigned, pos); int actualiza( FILE \*,  $\cdot$  /\* Apuntador al archivo de la matriz virtual. \* APENDICE AND RESERVE AND RELEASED ON A MATVIRY OF THE RELEASED OF THE RELEASED OF THE RELEASED OF THE RELEASED

```
pos, /• Dimensiones (m,n) de la matriz virtual •/<br>pos, /• Tabla de redireccionamiento •/ •/<br>unsigned •); /• Bandera para indicar si hubo cambios • /•
void enceros (unsigned •) ; / * Apuntador al bloque */
int copia( char *; /* Nombre del archivo fuente •/<br>char •; /* Nombre del archivo destino */
 /•--------------------e------------------------------"~-----,---------------•/ /* FUtlCIONES . ' */ / • ----------------:--------------------------:-----~- ------e--~--:---------•/ 
    /• INICIA -> Inicializa en ceros al Dioque (0 submatriz), y _carga- en<br>- la- memoria principal la primer pagina de la matriz virtual, a partir del renglon O, columna O. •/ /<br>- a partir del renglon O, columna O. •/ / ·
FILE * inicia (char *nombre, char *modo,unsigned *bloque,pos Pn, pos *Po,
 €
      FILE * fp;<br>int err = 0;
       fp = fopen(nonbre, modo);<br>if (fn != NULL)enceres (bloque); 
           * ban = 0;<br>Po->i = 0;
           Po->j = 0;err = trae\_pag(fp,bloque,0,0,Ph,Po,ban);\frac{1}{2} f (err 1= 0)<br>fp = NULL;
      return fp; 
/ /* Fin de inicia */
                                   ,;/· .- .-·~.··. ·,:·. 
1* CREA -> Crea en disco una matriz de (m'x n) en ceros */
FILE * crea (char *nombre, pos Pn)<br>
FILE *fp;
      int i,err = 0;
      fp = fopen (nombre, *w") ;<br>
if (fp != NULL) {<br>
for (i=O; i < Pn.i*Pn.j; i++)
            ( 
fprintf ( fp, "\Sd", O); 
             err = (ferror(fp) 1=0) 7-1:err;) 
if (err == O) ( 
             fclose(fp); 
APENDICE A MATVIRT. HE SEEMS A MATVIRT.HE SEEMS A MATVIRT.HE
```

```
fp = fopen(nonbre, "r+")١,
      else
       fp = NULL۰,
   return fp;
} /* Fin de crea */
```
/\* TRAE\_PAG -> Extrae de la matriz virtual (la que esta en disco) una submatriz que contenga al elemento i, j.

int trae\_pag(FILE \*fp, unsigned \*bloque, unsigned i, unsigned j, pos Pn, pos \*Po, unsigned \*ban)

unsigned h.k. /\* Determina el numero de renglones para el bloque \*/ long LimRen, /\* Determina el numero de columnas para el bloque \*/<br>/\* Para posicionar el apuntador del archivo en el Limcol desde: elemento deseado. \*/ int err.err2; /\* Indican si hubo errores \*/ /\* Si hubo cambios los escribe en disco \*/  $err = actualiza(fp, blue, pn, (*Po), ban);$ /\* Si no hubo error al escribir la pag. ant. en disco...\*/  $if (err == 0)$ /\* Inicializa en ceros el bloque para que en caso de que se \*/ /\* extraiga media pagina, no se quede con los valores anteriores \*/  $enceros(bIoque)$ /\* Actualiza la tabla de redireccionamiento \*/  $Po - > 1 = 1$  $Po - > j = j$ /\* Determina de que tamaño se tomara la pagina de la matriz virtual \*/ LimRen= (Pn.i-i>M) ?M:Pn.i-i; LimCol= (Pn.j-j>N)?N:Pn.j-j;

/\* Posiciona el apuntador en el elemento i,j a partir del que se va a extraer la submatriz \*/ desde =  $(Po->1 * Ph, j + Po->j)*5;$ fseek(fp,desde,SEEK SET);  $err = (ferror(fp)1 = 0)7 - 1;err$ 

```
if terr == 01/* Si no hubo error al colocar el apuntador en el lugar deseado */
 /* Carga en memoria la submatriz */
h = k = 0while (h<LimRen) {
    k = 0while (k<LimCol) {
     fscanf(fp, "\5d", bloque+M*h+k);
     err = (ferror(fp)1=0) ? - 1; err)k++th++tdesde = ((Po->1+h)*Pn. j+ Po->j)*:51fseek(fp,desde,SEEK_SET);
```
MATVIRT.H

APENDICE A

```
err = (ferror(fp)1=0)?-lierr;
        ) /* Fin de while h<LimRen */<br>
/* if err == 0 (error de posicion del cursor) */
     \mathcal{N}. if err == 0 (error al guardar la pagina anterior) */
    *ban = 0return err;
} /*fin de trae pag */
/* EXTRAE -> Toma el elemento que se encuentra en la posicion i, j de
           la matriz virtual */
unsigned extrae(FILE * fp, unsigned * bloque, unsigned i, unsigned j,
    if (lenmemoria(i,j,(*Po)))
        err = trae pag(fp, bloque, i, j, Pn, Po, ban);
    if 'rerr = 0)return *(bloque+(M*(i-(Po->i))+(j-(Po->j)))))
    else
       return Or
) /* Fin de extrae */
/* COLOCA -> Modifica el valor del elemento i, j de una matriz virtual que ya existe. */
void coloca(FILE *fp, unsigned *bloque, unsigned valor, unsigned i,
l
    if (lenmemoria(i,j,(*Po)))
        *err = trae_pag(fp,bloque,i,j,Pn,Po,ban);
    if (*err == 0)
       "(bloque+M*(i-(Po->i))+(j-(Po->j))) = valor;
       \text{ than } = 11
```
) /\* Fin de coloca \*/

/\* ENMEMORIA -> Revisa que este en memoria la pagina que contiene al elemento i,j de la matriz. //

unsigned enmemoria (unsigned i, unsigned j, pos Po)

return (Po.i<=1 && i<Po.i+M) && (Po.j<=j && j<Po.j+N);

/\* ACTUALIZA -> En caso de que se haya hecho una modificación en uno de los elementos de la submatriz que esta en memoria actualmente, se actualizara la matriz que esta en disco, escribiendo los nuevos valores. -7

APENDICE A

٠,

MATVIRT.H

```
int actualiza (FILE *fp, unsigned * bloque, pos Pn,
              pos Po, unsigned *ban)
    long desde, LimRen, LimCol;
    int h.k.
      err = 0f^* Para saber si hubo errores al escribir */
    LimRen= (Pn.i-Po.i>M) ?M:Pn.i-Po.i;
    LimCol= (Pn.j-Po.j>N)?N:Pn.j-Po.j;
    if (*ban)
      deade = (Po.i. + Pn. j + Po. j)*5jfseek(fp,desde,SEEK_SET);
       h = k = 0while (h<LimRen){
           k = 0while (k<LimCol) {<br>fprintf(fp,"%5d",*(bloque+M*h+k));
             err = (ferror(fp)1=0)7-1(err)k + 1h++jn+1<br>
deade = ((Po.i+h)* Pn.j + Po.j)* S;<br>
fseek(fp,desde,SEEK SET);<br>
err = (ferror(fp)1=0)?-lierr;
       ) /* Fin del while */
       *ban = 0;Y /* Fin del if */
    return err;
  /* Fin de actualiza */
v.
/* ENCEROS -> Inicializa con ceros la matriz que se le pase como
             parametro */
void enceros (unsigned *Matriz).
    int_1, jfor (i=0, i=M, i+1)-<br>- for (j=0; j<N; j++) {<br>- (Matriz+(M*i+j)) = C
                              - 01
} /* enceros */
/* COPIA -> Copia el contenido de la matriz fuente en la matriz
           destino //
int copia(char *fuente, char *destino)
    unsigned c)
    FILE *fpf;
    FILE *fpd;
                       /* Indica si hubo error al abrir los archivos */
    Int \text{err} = 0
```

```
APENDICE A
```
MATVIRT.H

```
caract=0; /* Numero de caracteres leidos */
\begin{array}{ll} \mbox{fpf = from (fuentes, "r");} \\ \mbox{err = (ferror(fpf),1-0)? -1:err;} \\ \mbox{fpd = fororder(destino, "w");} \\ \mbox{err = (ferror(fpd),1=0)? -1:err;} \end{array}if (fpf!=NULL&&fpd!=NULL)
k
      caract = fscant(fpf, "s5d", sc);<br>while (caract!=cOF)k
         fprintf(fpd, "$5d",c);<br>exr = (ferror(fpd)!=0)?-1:err;<br>caract = fecanf(fpf, "$5d",&c);<br>err = (ferror(fpf)!=0)?-1:err;
        j,
 €
 else
        err = -1;
 fclose(fpf);
 fclose(fpd);
```
APENDICE A

return err; ) /\*fin de copia \*/

MATVIRT.H

嘉

ESCRE.

APENDICE B: PROGRAMAS DE APLICACION

والمتهاري والواريس ستحققهم والوارد

in the guide

in the

ng, <sub>m</sub>ayu

/• Oefinicion de parametros •/ # define ren A 450 /• Numero de renglones de la matriz A •/ # define col:A 100 ,. Numero de columnas de la matriz A •/ *#* define ren B 100 /• Numero de renglones de la matriz B • / # define co1:a 750 /• Numero de columnas de la matriz a •/ *#* define matrizA "matrizA.dat" /• Nombre del arChivo para la matriz A •/ *#* define matrizB "matrizB.dat" /• Nombre del archivo para la matriz e •/ # define matrizR "R.dat" ,. Nombre del archivo resultado •/

APENDICE B PARAMETRIES AND PARAMETRIC STATES OF THE RESERVE ENTRANSIVE AND RELEASE OF THE RELEASE OF THE RELEASE OF THE RELEASE OF THE RELEASE OF THE RELEASE OF THE RELEASE OF THE RELEASE OF THE RELEASE OF THE RELEASE OF T

t a valendade state

```
# include <stdio.h><br># include <conio.h>
# include "matvirt.h"<br># include "parametr.h"
                                                               /* Modulo con funciones de E/S \rightarrow/<br>/* Modulo de funciones para pantalla */<br>/* Modulo de matrices virtuales */<br>/* Modulo de definicion de matematrices
                                                                      Modulo de definicion de parametros */
\prime* DECLARACION DE FUNCIONES: */
 void multiplica (unsigned *, /* Apuntador a la matriz A ')<br>void multiplica (unsigned *, /* Dimensiones (m,n) de A */<br>pos, /* Tabla de redireccionamiento de A */<br>values de redireccionamiento de A */
                                 pos, \begin{array}{cc} \text{Poisson} & \text{Poisson} \\ \text{Poisson} & \text{Poisson} \\ \text{Poisson} & \text{Poisson} \\ \text{Poisson} & \text{Poisson} \\ \text{Poisson} & \text{Poisson} \\ \text{Poisson} & \text{Poisson} \\ \text{Poisson} & \text{Poisson} \\ \text{Poisson} & \text{Poisson} \\ \text{Poisson} & \text{Poisson} \\ \text{Poisson} & \text{Poisson} \\ \text{Poisson} & \text{Poisson} \\ \text{Poisson} & \pos, \frac{1}{2} /* Tabla de redireccionamiento de B */<br>unsigned *); /* Apuntador a Matriz Resultado (R) */
 void suma ( unsi9ned !', /" Apuntador a la matriz 1 */ 
/* Dimensiones (m, n) de 1 . /
main() 
 ( 
                           pos, and an
                           pos,_ 
                           unslened *)/* Dimensiones (m,n) de 1<br>/* Tabla de redireccionamiento de 1 *<br>/* Apuntador a la matriz 2
         FILE * math;<br>FILE * matB;<br>FILE * matR;
                                                  ·/* Apuntador al archivo de la matriz A "/ /* Apuntador al archivo de la matriz B "/ 
                                                */* Apuntador al arch. de la matriz resultado (R) */
         unsigned:A{M*N],
                              RIM*NI.
                              PIM*N11
         pos Ao, Bo, Ro,
                  An, Bn, Rn;
         unsigned bana,<br>banb,
                              banr, 
                              i, j, j/" A • submatriz de Matriz A •/ 
                                                        /• B • Submatriz de Matriz B * / 
                                                      \cdot/* R = Submatriz de Matriz R */<br>\cdot/* P = Matriz Provisional */
                                                /" Posicion I,J a partir de la cual se toma la pagina para las matrices A, B y R. (Tablas de redireccionamiento * / 
                                                   /" Dimensiones (m,n) de las matrices virtuales: A, B y R • / 
                                                                     /* Bandera de matriz A */<br>/* Bandera de matriz B */
                                                                   /* Bandera de matriz B \rightarrow /* Bandera de matriz R */
                                                                     /* Variables auxiliares * / 
         /* Numero de bloques extraibles de las matrices por: */<br>int Ranum, /* Renglones de A * englones de B */<br>Canum, /* Columnas de B * / Cbnum, /* Columnas de B<br>\frac{r}{\sqrt{2}} (chum, /* Variables auxiliares */ * /* /* Columnas d
                  x,y,z, /" Variables auxiliares */ err, err1, err2, err3; 
         err = err1 = arr2 = err3 = 01/* Apertura de matrices virtuales: */<br>An.i = ren_A;<br>An.i = col_A;
         \texttt{matA = intGia}(\texttt{matrizA}, "r", A, An, \&Ao, \&bana);<br>Bn, i = ren_B1
```
**APENDICE B** 

MULT\_Ef'.C

```
j = 0;while ((j < col_A) && (errl==0 && err2==0 && err3==0))
c=c||(extrae(matA,A,1,j,An,GAo,Gbana,Gerri)Geextrae(matB,B,j,k,Bn,GBo,Gbanb,Ge
rr2jjj1 + +\prime while j \primebanc = 1;coloca(matR, R, c, i, k, Rn, & Ro, & banr, & err3);
              + +Y' while Y'k + iy \neq f for k \neq lif (err1 == 0 66 err2 == 0 66 arr3 == 0)ŧ
          err = actualiza(matR, R, Rn, Ro, &banr); /*quarda la ultima pagina*/
          if \{err, 1 = 0\}ŧ
             clrsc()printf("\n\nERROR de escritura.");
             getchar();
          ١
      Þ
      else
          clrscr();<br>printf("\n\nERROR de Lectura/Escritura en disco.\n");
          printf("
                          Ejecucion cancelada.");
          getchar()¥
       fclose(matA);
       fclose(matB);
       fclose(matR);
    ١
    else
    \overline{\mathbf{A}}if (An.) I = Bn.1€
          clrscr()/<br>printf("\n\n\n\nERROR. El No. de columnas"
                                                           de la matriz A");
          print('n)debe ser igual al No. de renglones");
          print('')de la matriz B.");
          getchar();
        J
       else
        €
          \text{cluster}();
          printf("\n\n\n\nERROR. No se puede accesar o crear la");
          print(f)matriz virtual");
          getchar()<sup>1</sup>
    ÷
```
APENDICE B

MILT.C

include <stdio.h> include <conio,h> include "matvirt. h" include "parametr.h" /" Modulo con funciones de E/S \* / /\* Modulo de funciones de pantalla \* / /\* Modulo de matrices virtuales \* / /\* Modulo de definicion de parametros \*/ main'()  $\ddot{\phantom{0}}$ FILE \* matA; '/\* Apuntador al archivo de la matriz A \*/<br>FILE \* matB; Silic \* Apuntador al archivo de la matriz B \*/<br>FILE \* matR; //\* Apuntador al arch. de la matriz resultado (R) \*/ unsigned A(M\*N),  $f^*$  A = Submatriz de Matriz A \*/ .<br>B{M\*N), ... B{M\*N];: ... Submatriz de Matriz B \*/ .<br>B{M\*N];: ... R = Submatriz de Matriz Resultado \*/ struct pos Ao, Bo, Ro, /\* Posicion  $I, J$  a partir de la cual se<br>1: toma la pagina para las matrices - A;<br>2: By R • \*/  $.48.5 - 44.7$   $\cdot$   $\cdot$ /\* Dimensiones (m,n) de las matrices An, Bn, Rn; virtuales \* / unsigned bana, /\* Bandera de matriz A \*/<br>/\* Bandera de matriz B \*/<br>/\* Bandera de matriz R \*/<br>/\* variables auxiliares \*/<br>/\* e = aij \* bjk \* / banb, ?:banr,.  $\mathbf{r},\mathbf{j},\mathbf{k},$ ,  $c$ ; int err=O, erri=O, /\* En caso de error estas variables -\*/<br>| err2=O, err3=O, /\* tomaran un valor diferente de cero \*/ /\* Se abren los archivos de las matrices virtuales: \*/<br>/\* (Los valores de matriz), matriz<br/>B y matriz, estan \*/<br>/\* definidos en "parametr.h").<br>An.i = ren A)<br>An.i = col A;<br>math = inicia (matriz), ", A, An, & Ao, & bana)  $m$ atB = iniCia(matrizB, "r", B, Bn, &Bo, &banb);<br>Rn.i = An.i;  $Rn.$ j = Bn.j;  $mark = crea(matrix1zR,Rn);$ if ((An.j\_== Bn.i) &&(matA!=NULL&&matBl=NULL&&matRl=NULL))  $Ro, L = Ro, A = 0,$  $banc = 0$  $enceros(R)$ /\* inicializa la matriz resultado \*/ /\* Inicia proceso de multiplicación: \*;<br>k = 0; while  $\{(k \leq 0.1 - B) \text{ as } (0 \leq k \leq 0.2 - 0) \text{ as } k \geq 0\}$ <br> $\{b_{n+1} = 0, \ldots, 0, 0, 0, 0, 0, 0, 0, 0, 0, 0, 0\}$ while  $((1 < ren~A)$  66  $(err1=0 66) err2=-0 66 err3=-0)$ { , ·~ ·"", O;.'"º *',:-<·* .~~> \_., .. -.

APENDICE B

MULT.C

```
Bn. j = col BjmatB = inicia(matrizB,"r",B,Bn,&Bo,&banb);
Rn \cdot i = An \cdot iRn. j = Bn. j.\texttt{matR} = \texttt{crea}(\texttt{matrizR}, \texttt{Rn})if ((An. ) == Bn. i) && (matAl=NULL&&matBi=NULL&&matRi=NULL))
€
  Ro.1 = 0;Ro_{1} = O_{2}barr = 0enceros(R);/* inicializa la matriz resultado */
  encerosiPiz
                     /* inicializa la matriz provisional */
    /*-----------------Inicia el proceso de multiplicacion----------------*
   /* Calcula cuantos bloques puede extraer de A por renglon (Ranum) y
    cuantos por columna (canum), tambien cuantos bloques puede extraer
     de B por columna (Cbnum):
    Ranum = (f Ren de A) / # Ren del bloque (M)
    \text{Canum} = (\# \text{Col} \text{ de A}) /
                               # Col del blogue (N)
    Chnum = {fco1 \text{ de } B} / f co1 \text{ del } b1oque (N)
  Ranum = (An.itM==0)7ceil(An.i/H):ceil(An.i/M)+1;
  Canum = (An. j)N = 0; 2ceil(an. j/N): ceil(an. j/N) + 1jCbnum = (Bn. \frac{1}{3}N = 0)?ceil(Bn. \frac{1}{3}N):ceil(Bn. \frac{1}{3}N)+1;
  x = 0while ((x < Chnum) && (err==0 && err1==0&& err2==0 && err3==0))
     y = 0iwhile ( y < Ranum) 6& (err==0 6& err1==0&& err2==0 6& err3==0))
         z = 0twhile (z < Canum) && (err==0 && errl==0&& err2==0 && err3==0))
         €
          enceros(P);Ao.i - y Hi
          A_0. \frac{1}{2} = \frac{1}{2} N;
          erri = trae_pag(matA,A,Ao.1,Ao.j,An,&Ao,&bana);
          Bo.1 = 2 NtBo: j = x*N;err2 = trae_pag(math, B, Bo.1, Bo.1, Bn, EBo, Abanb))Ro.1 = Ao.17Ro: j = Bo. j. jmultiplica(A, An, Ao, B, Bn, Bo, P);
          suma(R, Rn, Ro, P)2 + +\frac{1}{2} while z \frac{1}{2}banr = 1; \frac{1}{r} Indica que R fue modificada */
         err = actualiza (matR, R, Rn, Ro, &banr);
         enceros(R);
         y++t\frac{1}{2} /* while y - 1x + + y\frac{1}{2} while x \neq 1(err1=0 || err11=0 || err21=0 || err31=0)
 iε
     \text{cluster}(t)printf("\n\nERROR de Lectura/Escritura");
     printi '\n
                        Ejecucion cancelada.");
```
APENDICE B

MULT EF.C

```
fclose(matA);
       fclose(matB);
       fclose(matR);
                            -Fin del proceso de multiplicacion---
    else
    τ
        if (An. j = Sn. i)\text{cluster}()printf("\n\n\n)nERROR. El No. de columnas de la matriz A");
         print(f)debe ser igual al No. de renglones");
         printf("\n
                            de la matriz B.");
        else
         \texttt{cluster}()printf("\n\n\n\nERROR. No se puede accesar o crear la");
         printf("\n
                          matriz virtual.");
        ٠
ESS
د د
                             FUNCIONES
/* MULTIPLICA -> Multiplica en forma logica dos matrices con ceros y
                  unos. haciendo la multiplicacion como un AND y la
                   suma como un OR.
void multiplica (unsigned *MatrizA, pos An, pos Ao,
                   unsigned *MatrizB, pos Bn, pos Bo,
                   unsigned *MatrizR)
Ł.
    Int_1, j, k,/* Variables auxiliares */
         lcb.
                    /* Limite de numero de columnas de la matriz B */
         1<sub>ca</sub>/* Limite de numero de columnas de la matriz A */
                    /* Limite de numero de renglones de la matriz A*/
         lrar
   lcb = (Bn.j-Bo.j>N) ? N : Bn.j-Bo.j;<br>lca = (An.j-Ao.j>N) ? N : An.j-Ao.j;<br>lra = (An.i-Ao.i>N) ? N : An.i-Ao.i;
    for(k = 0; k < 1cb; k++){
        for (1 = 0, 1 < 1ra; 1++) (
         for 11 = 0; 1 < 1ca: 1 + 11*(MatrizR+M*i+k)=*(MatrizR+M*i+k)||(*(MatrizA+M*i+j)&&*(MatrizB+H*j+k));
) /* multiplica */
  SUMA -> Suma en forma logica dos matrices, es decir,
                                                                la matriz
            resultado esta compuesta por elementos del tipo Ri, donde
            Rij = Aij OR Bij.
                                 \cdotAPENDICE B
                                                                           MULT EF.C
```
<sup>3</sup>

void suma (unsigned \*Matriz1, pos Rn, pos Ro, unsigned \*Matriz2)  $\mathbf{f}$ 

/\* Variables auxiliares \*/<br>/\* Limite de numero de columnas de la matriz R \*/<br>/\* Limite de numero de renglones de la matriz R \*/  $int 1, j$  $1c$  ,  $\geq$  $\bar{1}r$ 

 $1c = (Rn, j - Ro, j > N)$  7 N : Rn.j-Ro.j;<br> $1r = (Rn, i - Ro, i > N)$  7 N : Rn.i-Ro.i;

 $for(1 = 0, 1 < 1r, 1++)$ <br>  $for(j = 0, j < 1c, 1++)$  $*(\texttt{Matrix1+M*1+1}) = *(\texttt{Matrix1+M*1+1}) || * (\texttt{Matrix2+M*1+1})$ ŷ.

A PRESERVA

APENDICE B

} /\* suma \*/

```
getchar()Ą,
                            Þ
                           else
                        া
                                        clrscr();<br>printf("\n\nERROR de Lectura/Escritura en disco.\n");<br>printf("\n\nERROR de Lectura/Escritura en disco.\n");<br>getchar();<br>();
                        4 B
                      \cdotelse
\begin{matrix} \begin{matrix} \text{c} \text{1-rect}\end{matrix}[n] \text{in}(\text{ROR},\text{BFCor de Lecura}/\text{Bocritura.}^{\text{max}}) \\ \text{print}\begin{matrix} \text{1-rect}\end{matrix}[n] \text{in}(\text{ROR},\text{BFCor de Lecuura}/\text{Bocritura.}^{\text{max}}) \\ \text{yechiar}\begin{matrix} \text{1-rect}\end{matrix}[n] \end{matrix} \\ \begin{matrix} \text{2-1-vec}\end{matrix}[n] \text{in}(\text{det}\text{R}) \\ \begin{matrix} \text{2-1-vec}\end{matrix}[n] \text{in}(\geva
          τ
                      clrecr();<br>printf("\n\mERROR. Al copier el archivo");<br>printf("\n\mERROR. Al copier el aceleida.");<br>printf("\n\mERROR. Ejecucion cancelada.");
```
an any

e de

ggablan

mar<br>Aerikaan anii

KT FARIT 19

APENDICE B

-13-

j.

WARSHALL.C

بالإجلاء مهمهم وأبادتنا النائب ميلوث فالأرداب الاستراسيتهم الإرتباء موسيقفر B I B L I O G R A F I A

그 모르고 있는 소설의

The present replace their

Warren Sam

ريونة عامات

iger skoa varkat

죽을 만나셨다면서 사람의 화도.

a matu Sale Se Statu S

delgan ben

الملازم المناقب لانكلاب لكويت

#### BIBLIOGRAFIA

- CAPELLA Kort Elke, Herramientas para la construcción de<br>compiladores (México D.F. Tesis de Licenciatura UNAM). 1991

- DENNING Peter J., DENNIS Jack B., QUALITZ Joseph E. Machines, Languages and Computation. Prentice Hall. 1978

- HSIAO David K. Systems programming concepts of operating and data base systems. Addison Wesley Publishin Company. 1975.

- KERNIGHAN Brian W. RITCHIE Dennis M. El lengua je de Programación C. Prentice Hall Hispanoamericana, S. A., 1991.

LEWIS Philip M., ROSENKRANTZ Daniel J., STERRNS Richard E. Compiler Design Theory. Addison Wesley Publishing Company, 1976.

- TERRY Patrick D. Programming language translation a practial approach. Addison Wesley Publishing Company, 1986.